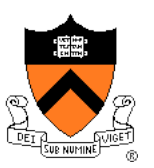

# **Character Animation**

COS 426, Spring 2016 Princeton University

#### **Computer Animation**

- Animation <
	- o Make objects change over time according to scripted actions

- Simulation / dynamics
	- Predict how objects change over time according to physical laws

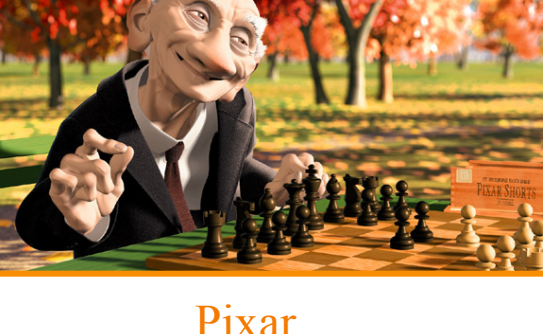

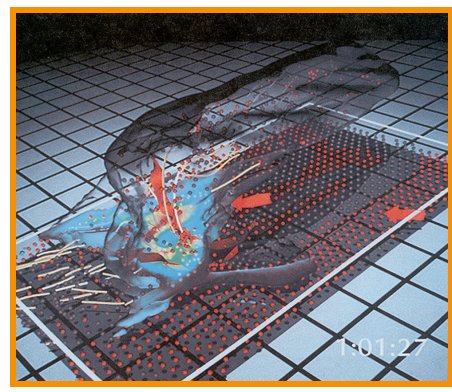

University of Illinois

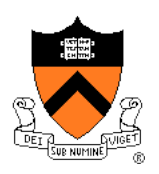

#### **Computer Animation**

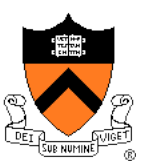

• Describing how 3D objects (& cameras) move over time

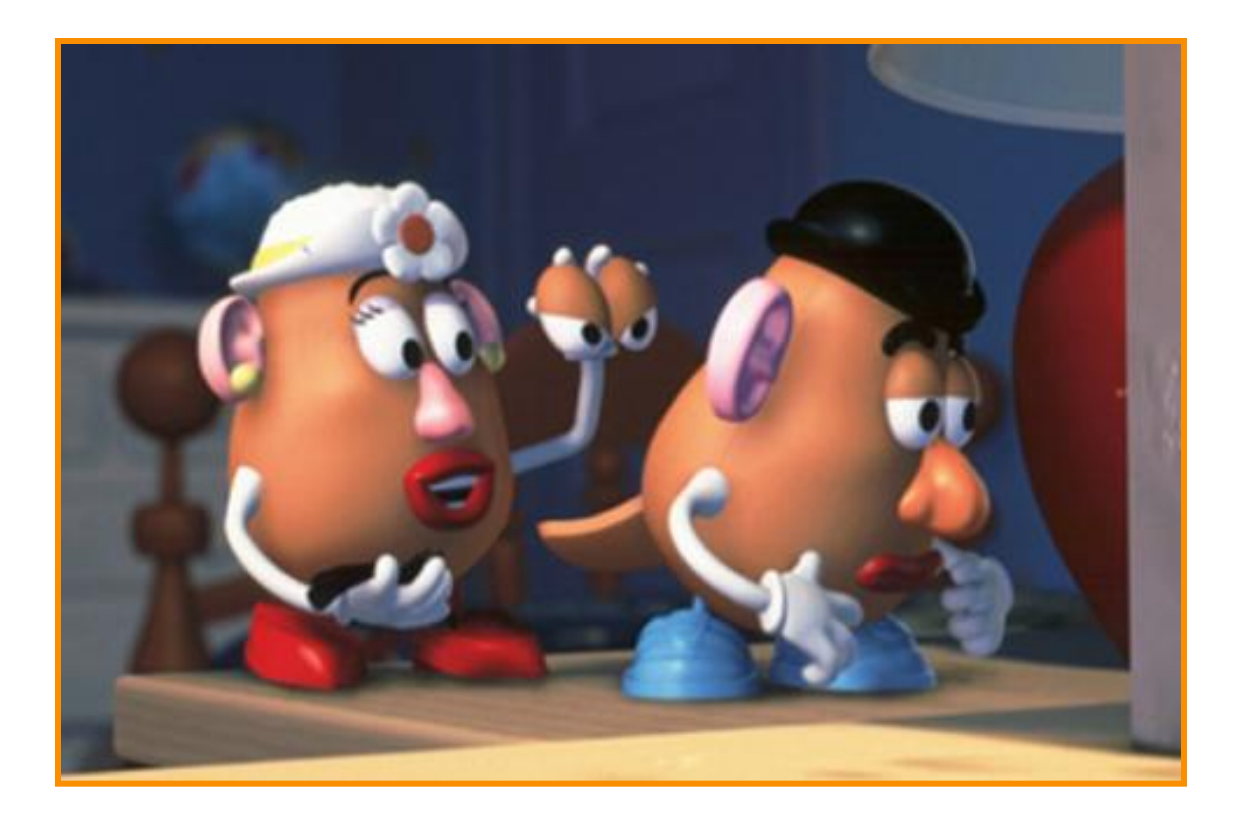

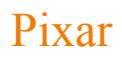

#### **Computer Animation**

- Challenge is balancing between …
	- **Example 2** Animator control
	- **o** Physical realism

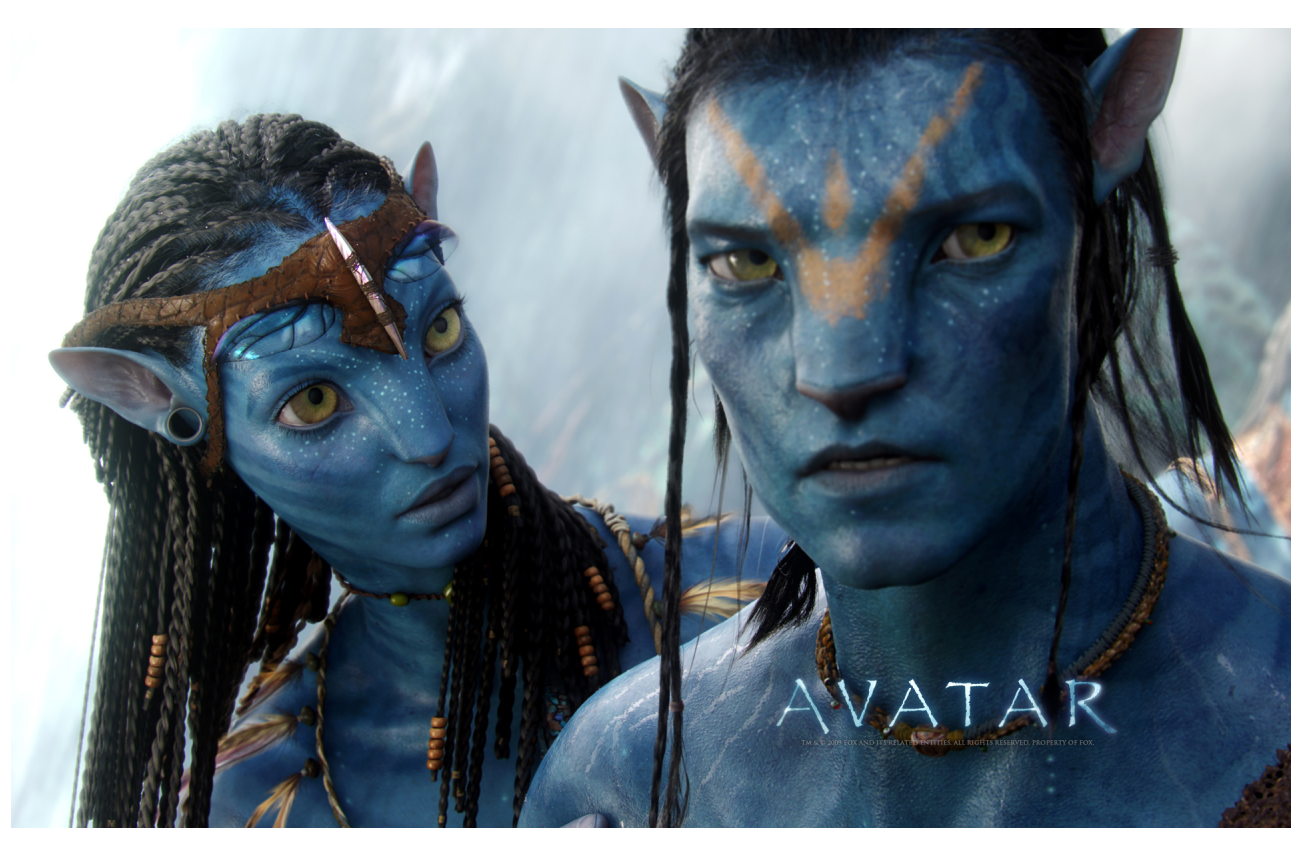

## **Character Animation Methods**

- Keyframing / Forward Kinematics
- Inverse Kinematics
- **Dynamics**
- **Motion capture**

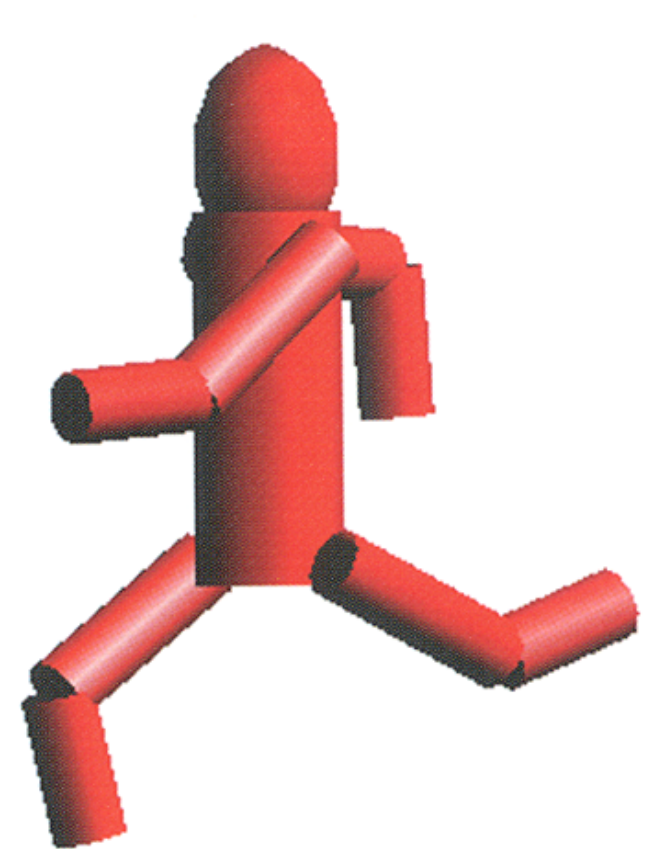

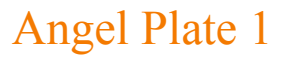

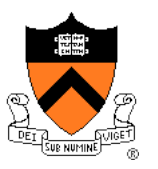

• Define character poses at specific time steps called "keyframes"

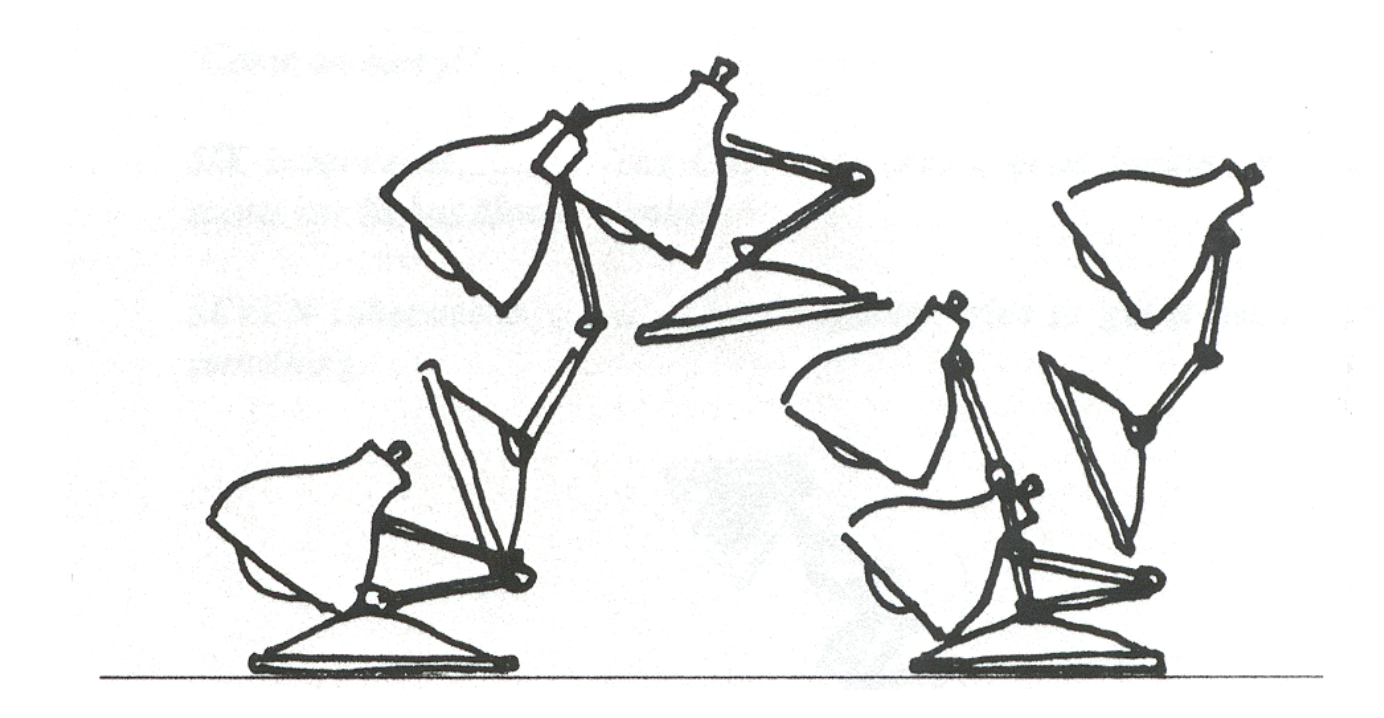

Lasseter `87

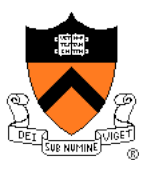

• Interpolate variables describing keyframes to determine poses for character in between

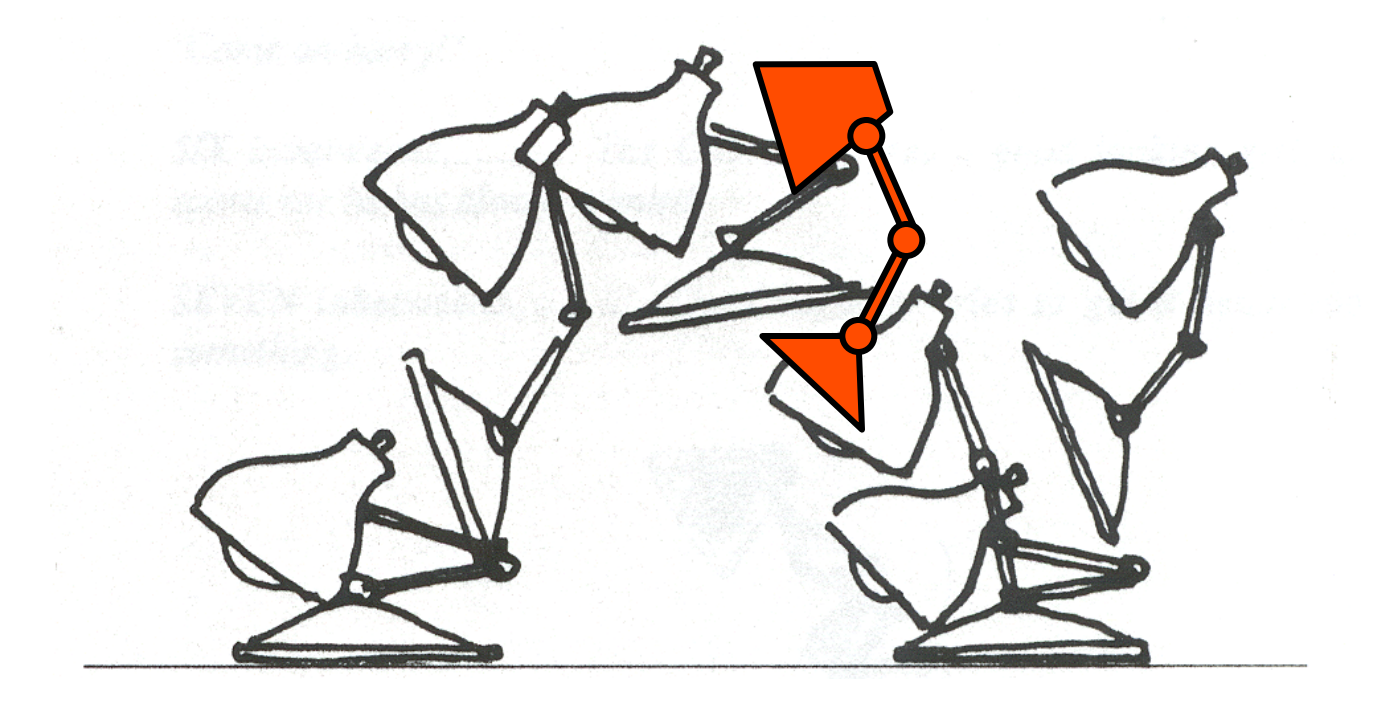

Lasseter `87

- Inbetweening:
	- o Linear interpolation usually not enough continuity

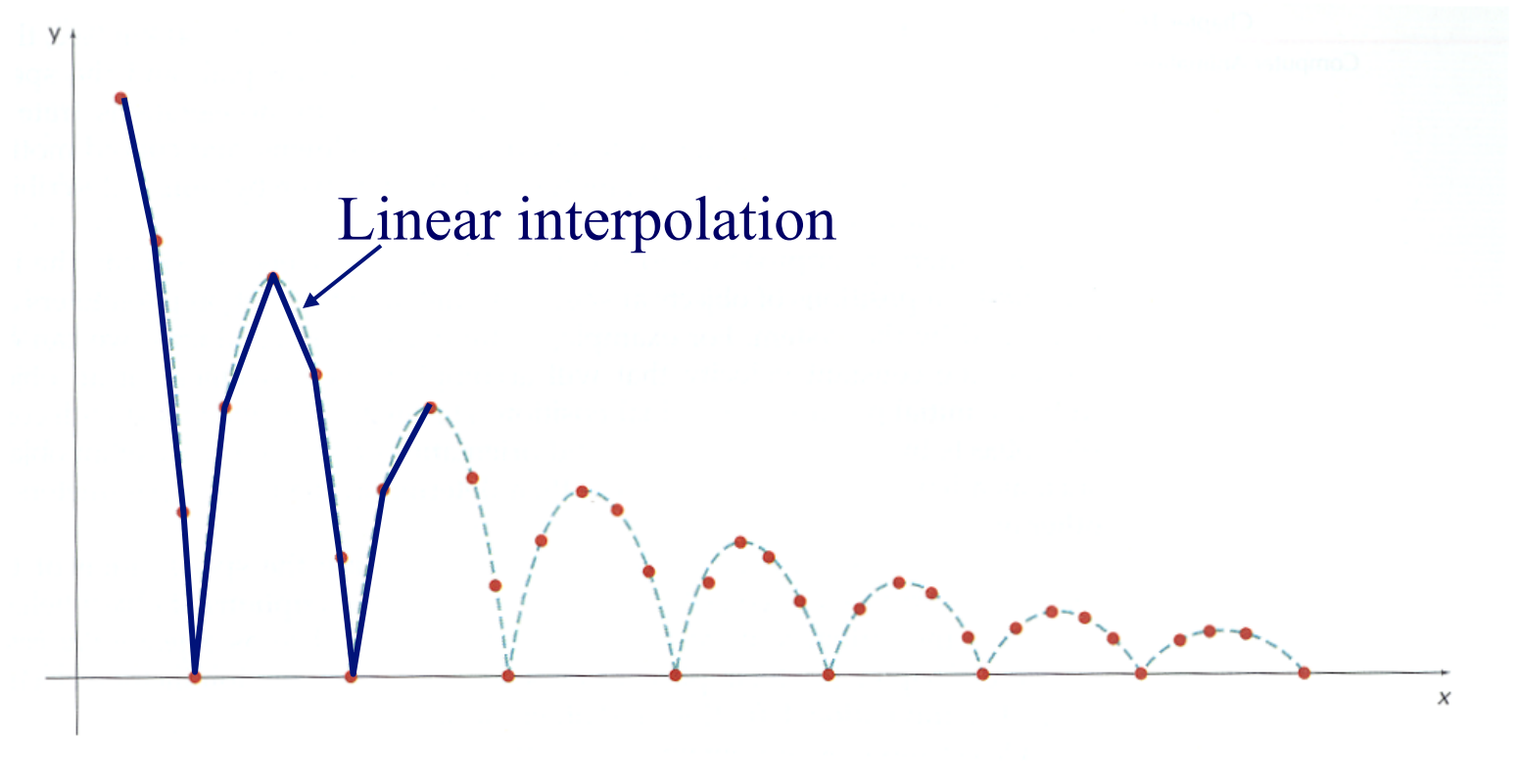

H&B Figure 16.16

- Inbetweening:
	- o Spline interpolation maybe good enough

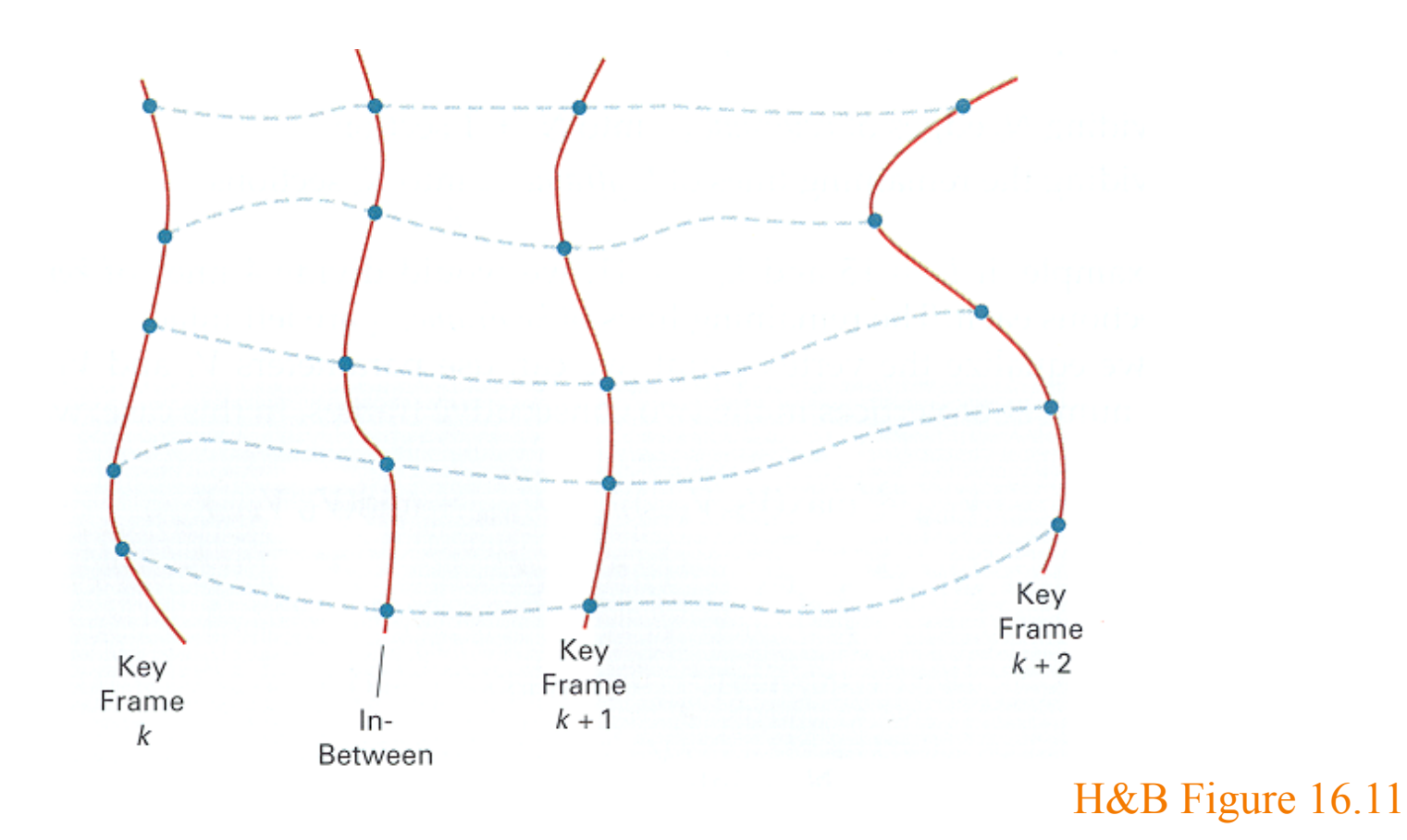

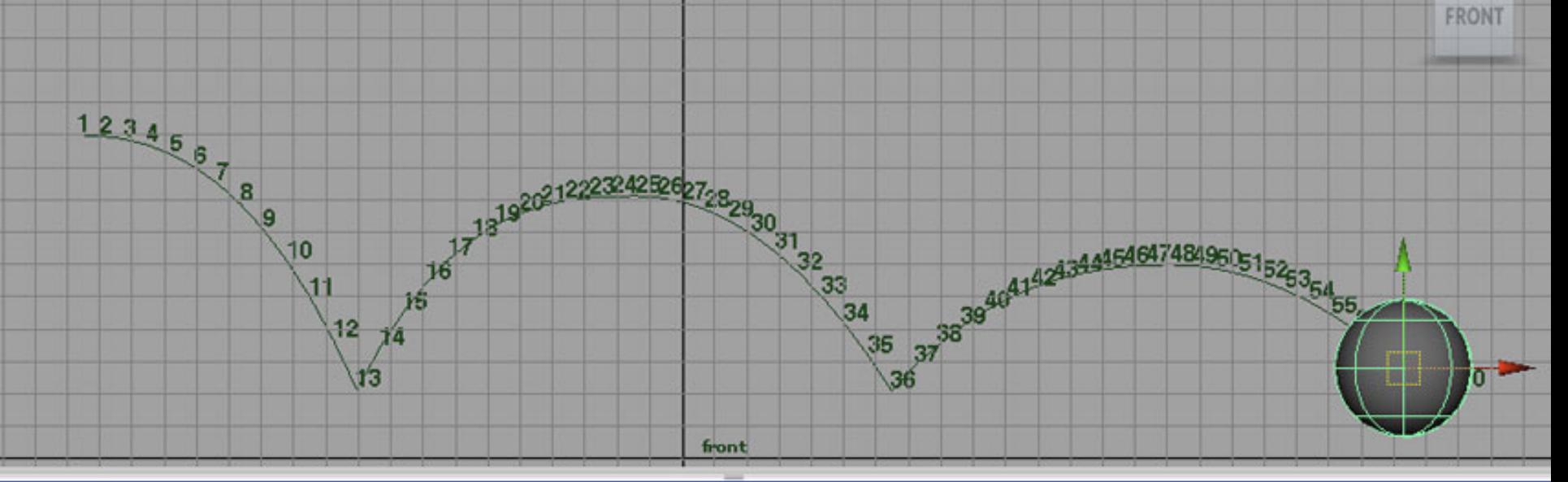

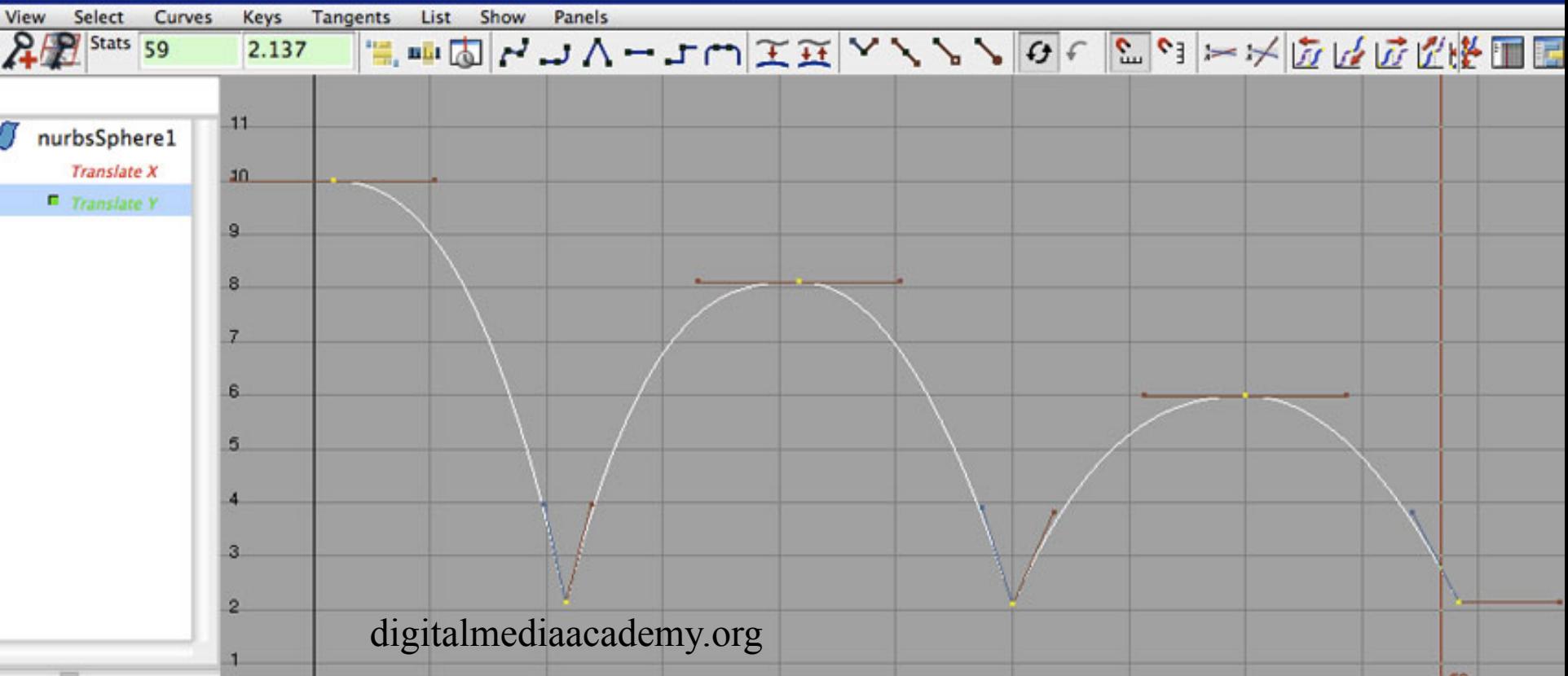

#### **Example: Ball Boy**

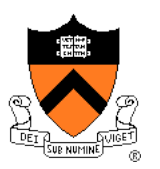

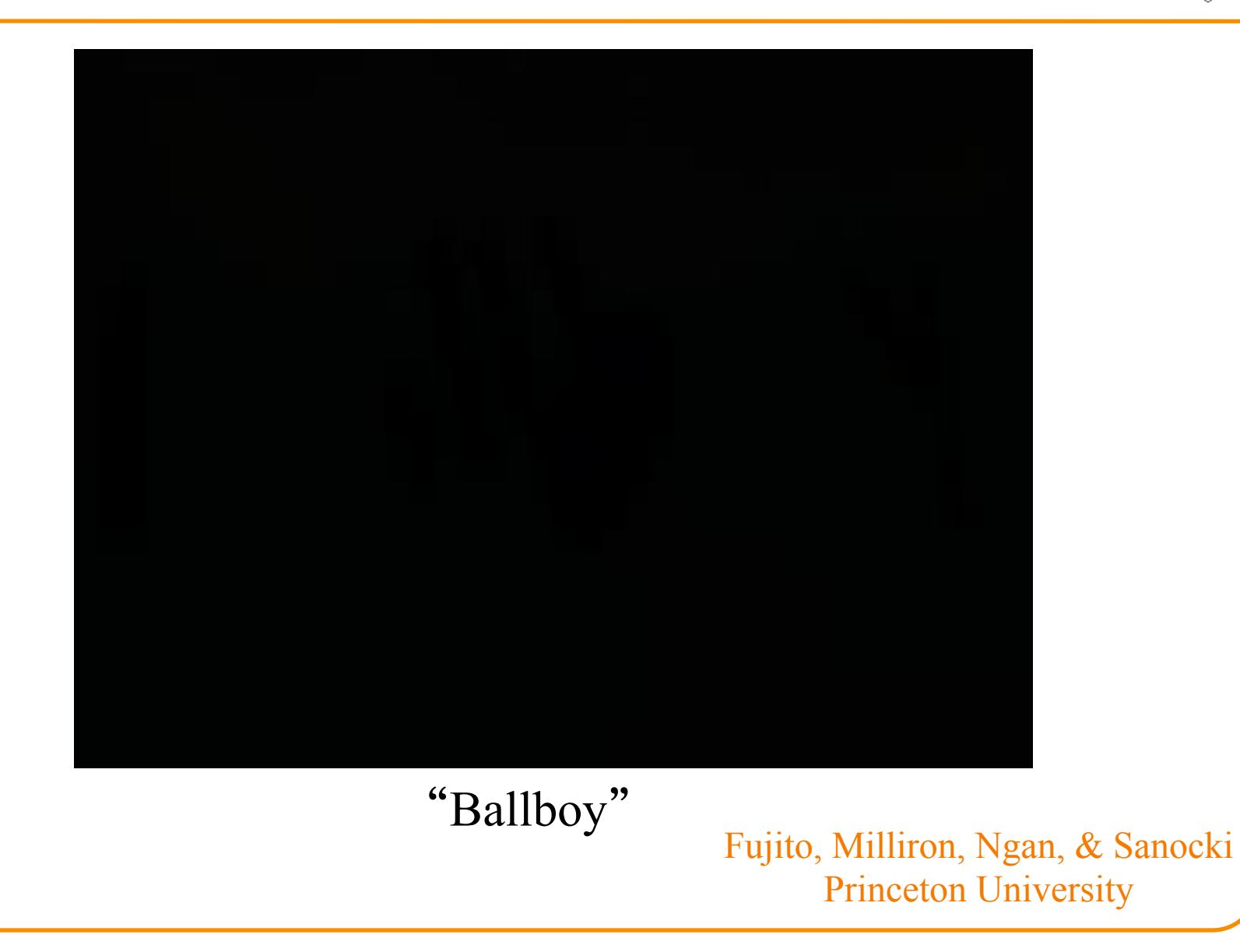

## **Articulated Figures**

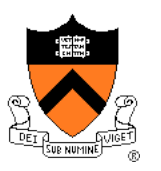

Character poses described by set of rigid bodies connected by "joints"

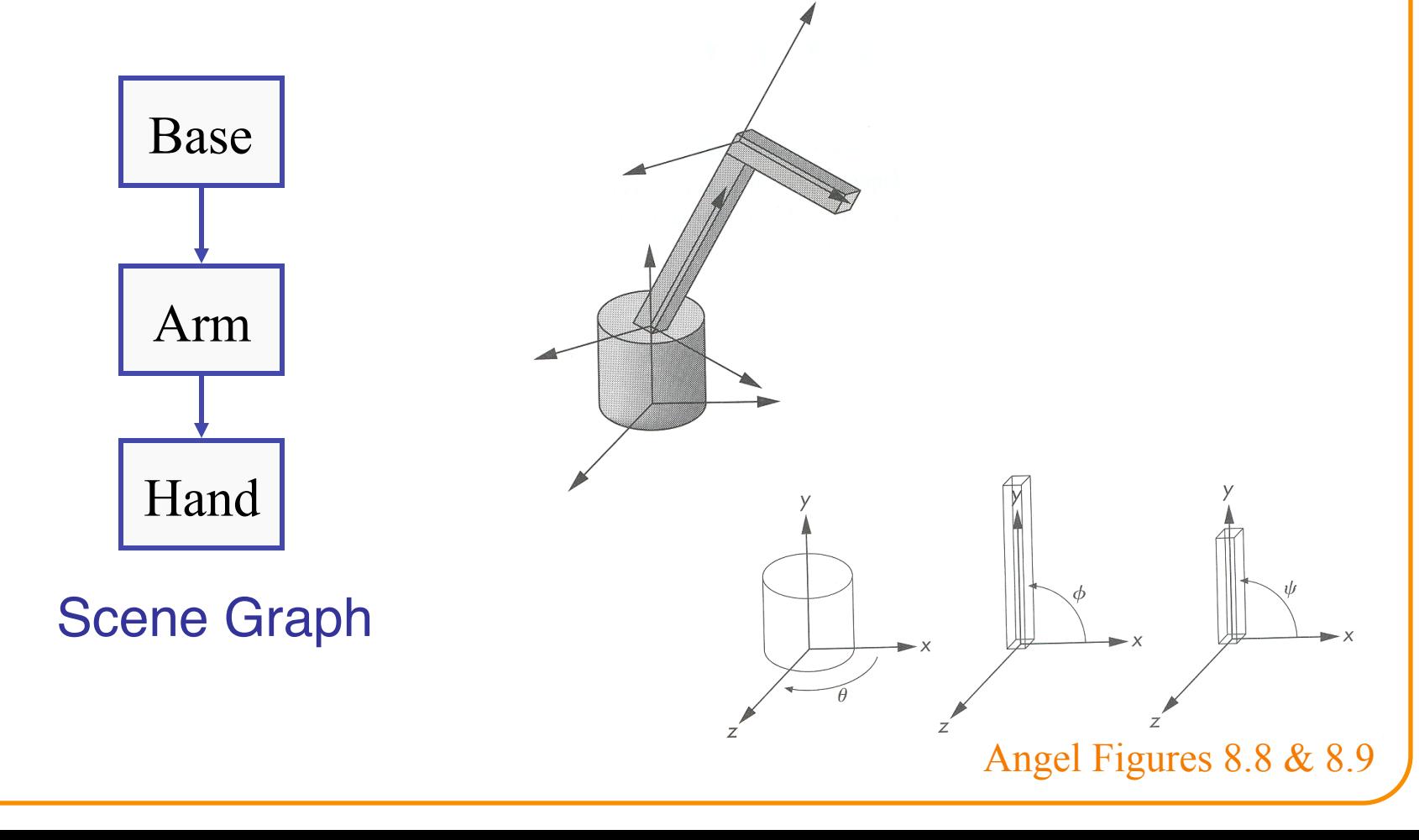

## **Articulated Figures**

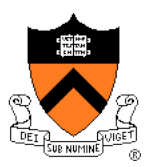

• Well-suited for humanoid characters

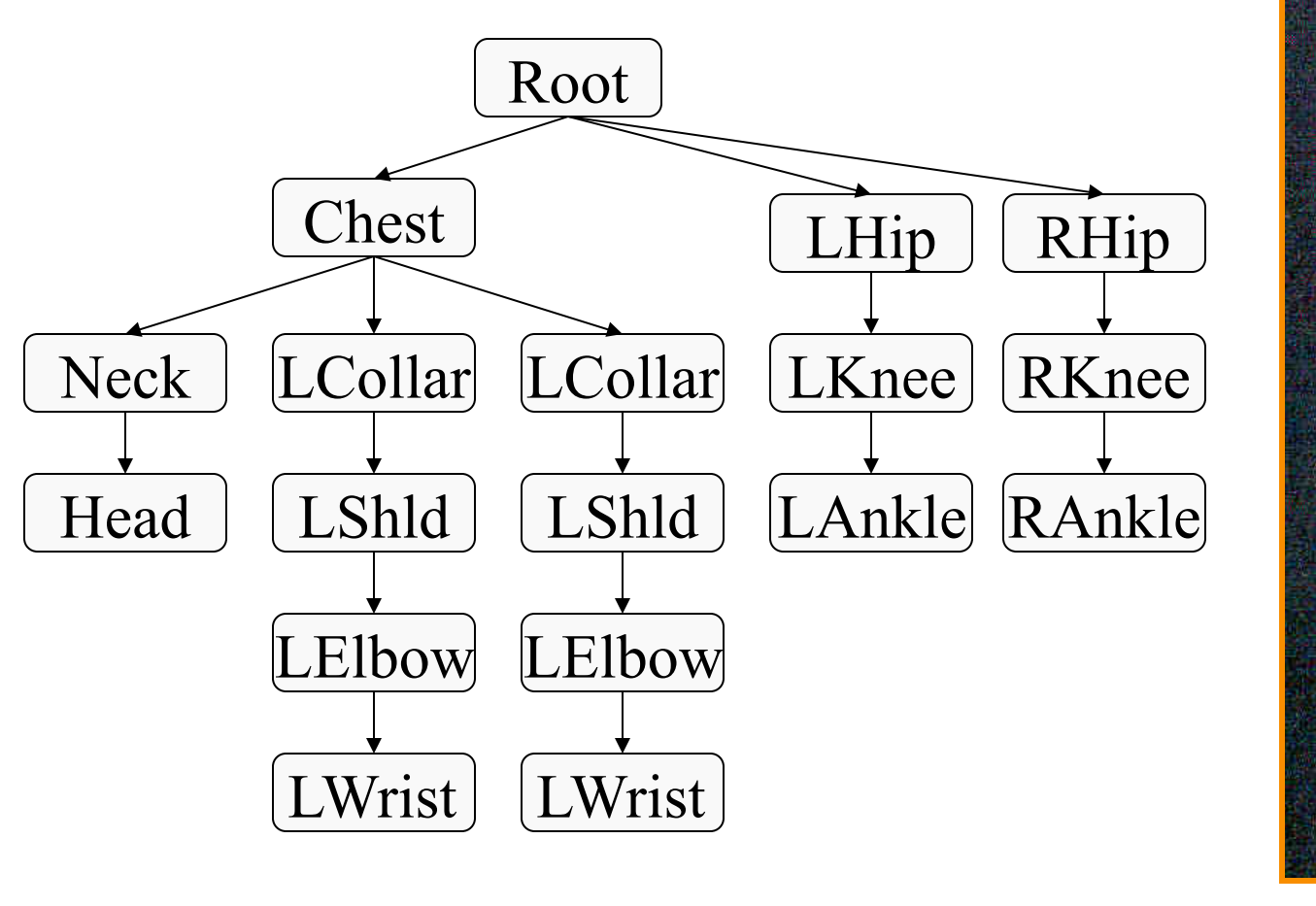

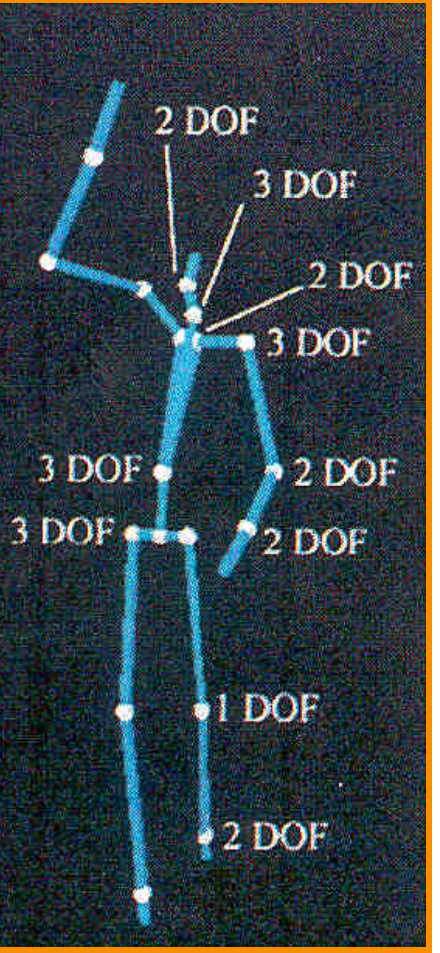

Rose et al. `96

#### **Example: Ice Skating**

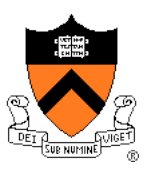

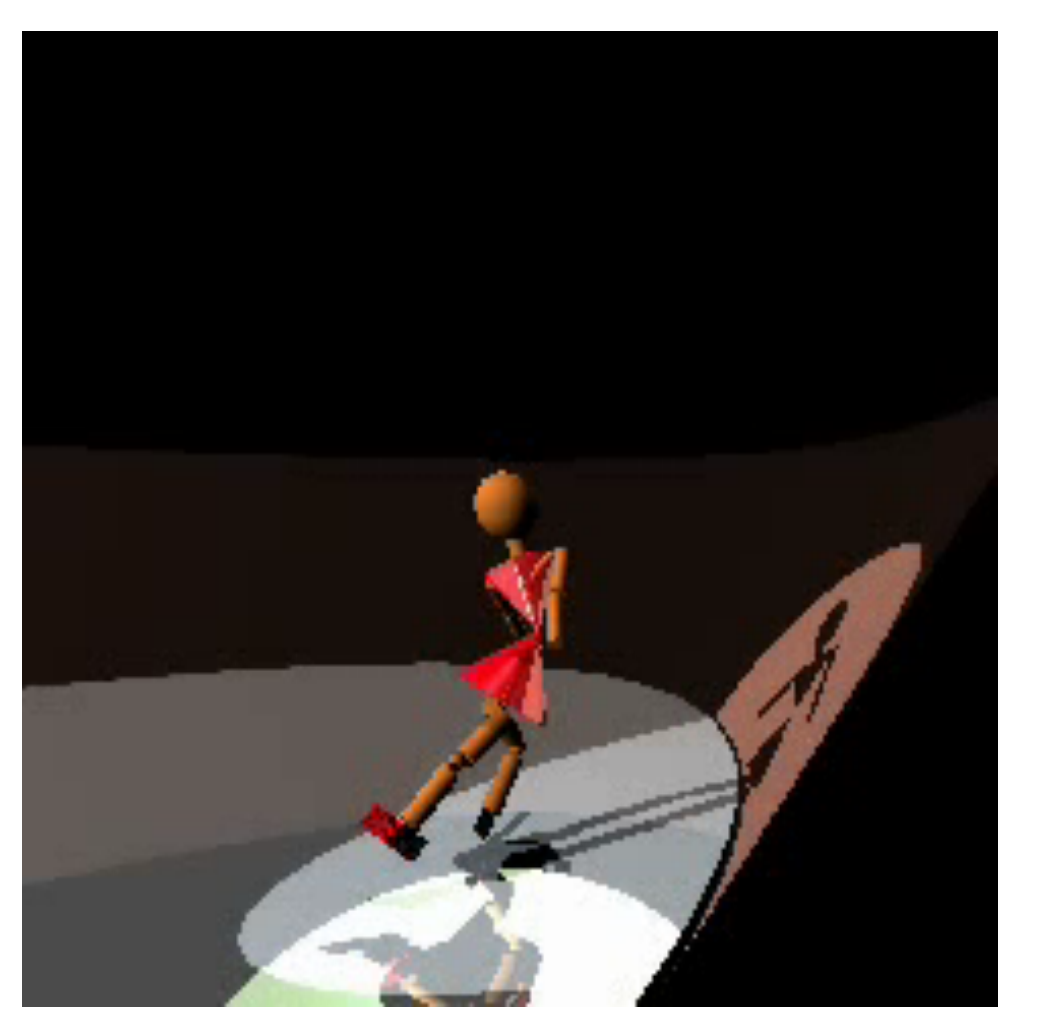

(Mao Chen, Zaijin Guan, Zhiyan Liu, Xiaohu Qie, CS426, Fall98, Princeton University)

## **Articulated Figures**

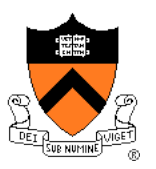

• Animation focuses on joint angles

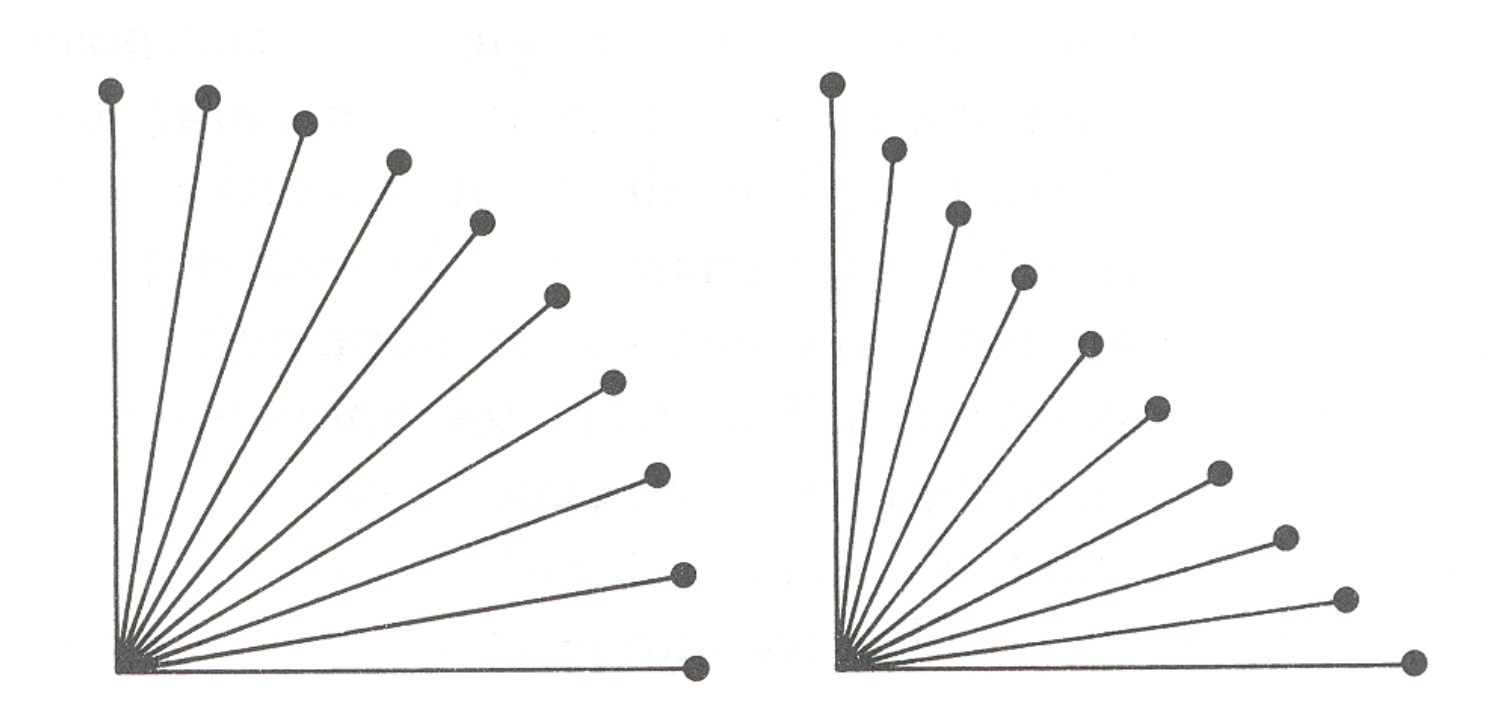

Watt & Watt

#### **Forward Kinematics**

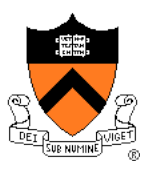

• Describe motion of articulated character

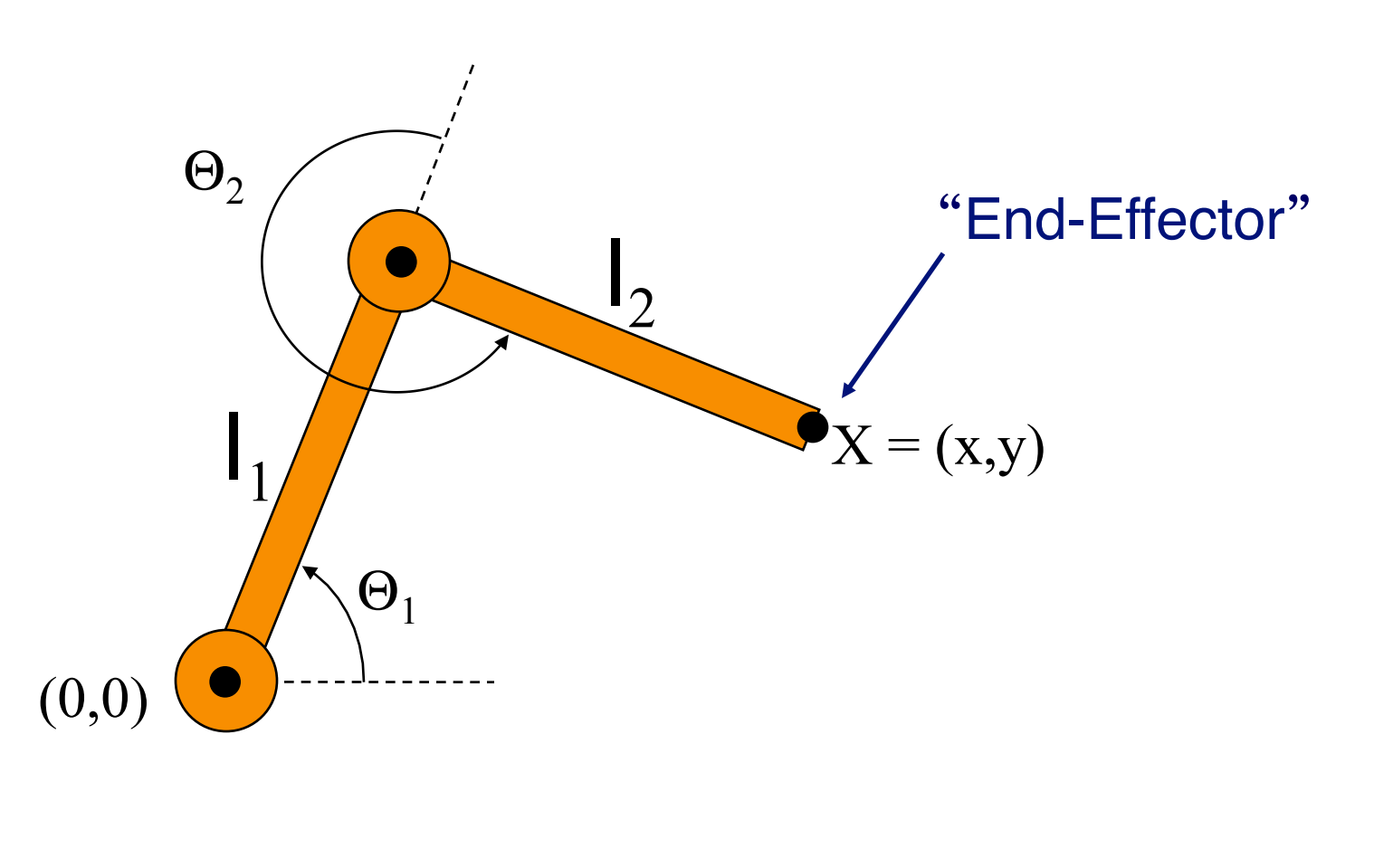

#### **Forward Kinematics**

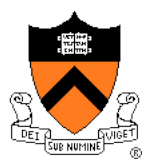

- Animator specifies joint angles:  $\Theta_1$  and  $\Theta_2$
- Computer finds positions of end-effector: X

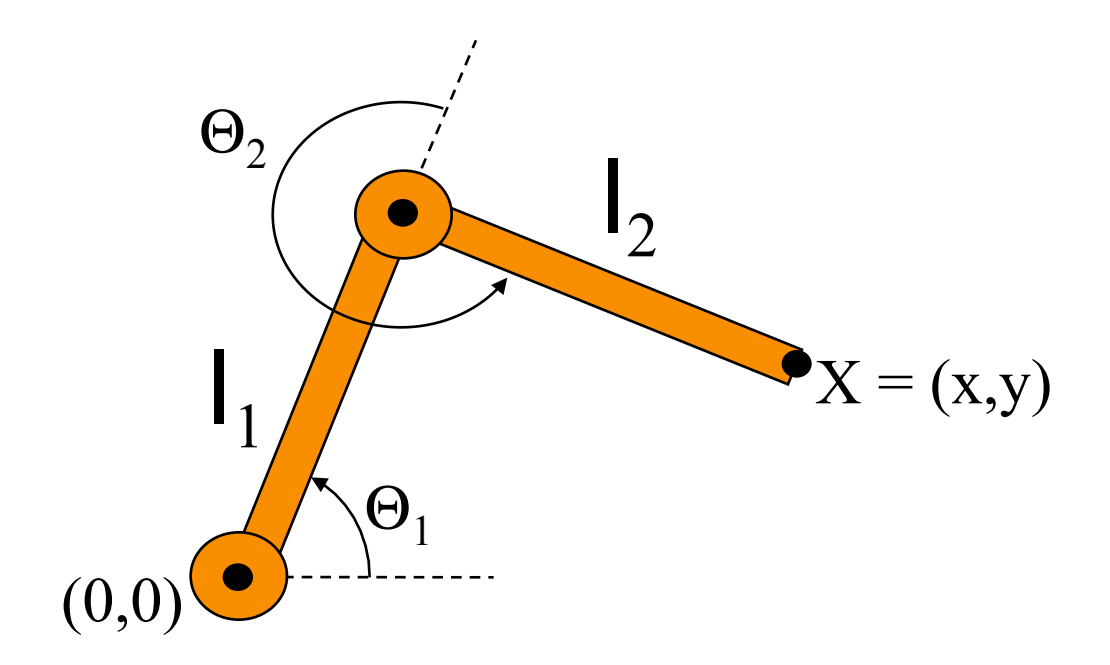

 $X = (l_1 \cos \Theta_1 + l_2 \cos(\Theta_1 + \Theta_2), l_1 \sin \Theta_1 + l_2 \sin(\Theta_1 + \Theta_2))$ 

#### **Forward Kinematics**

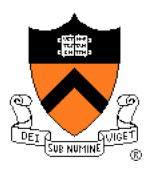

• Joint motions specified e.g. by spline curves

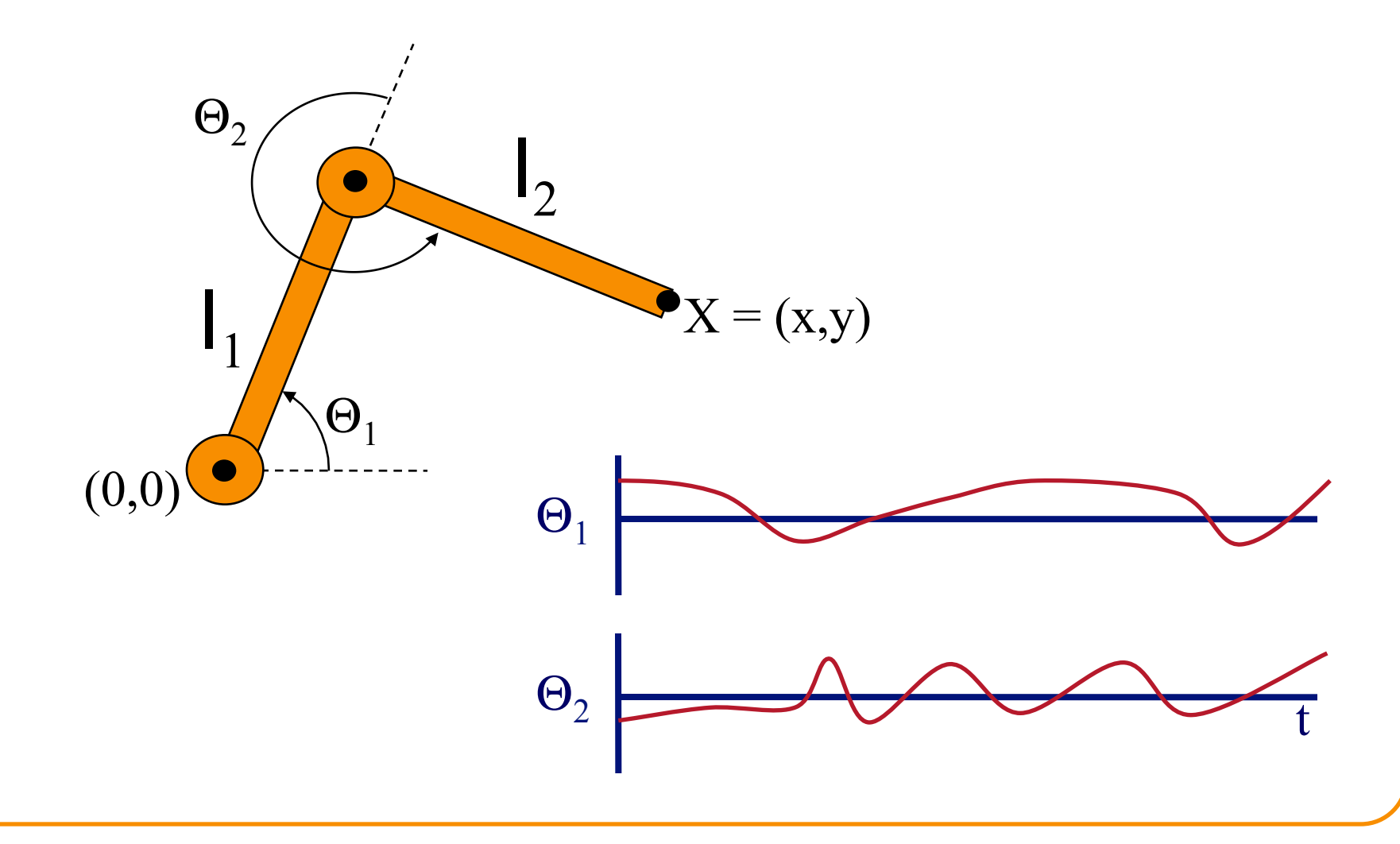

• Articulated figure:

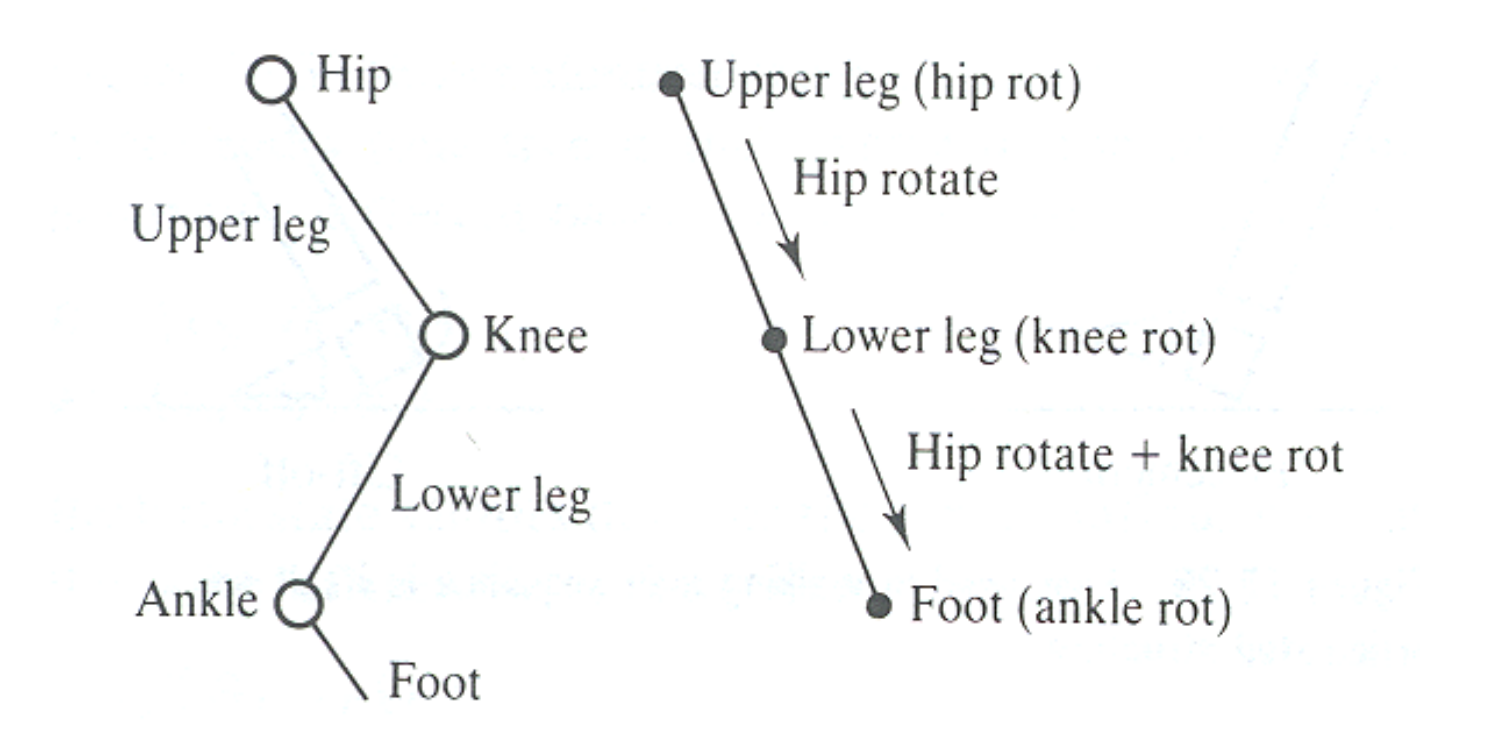

Watt & Watt

• Hip joint orientation:

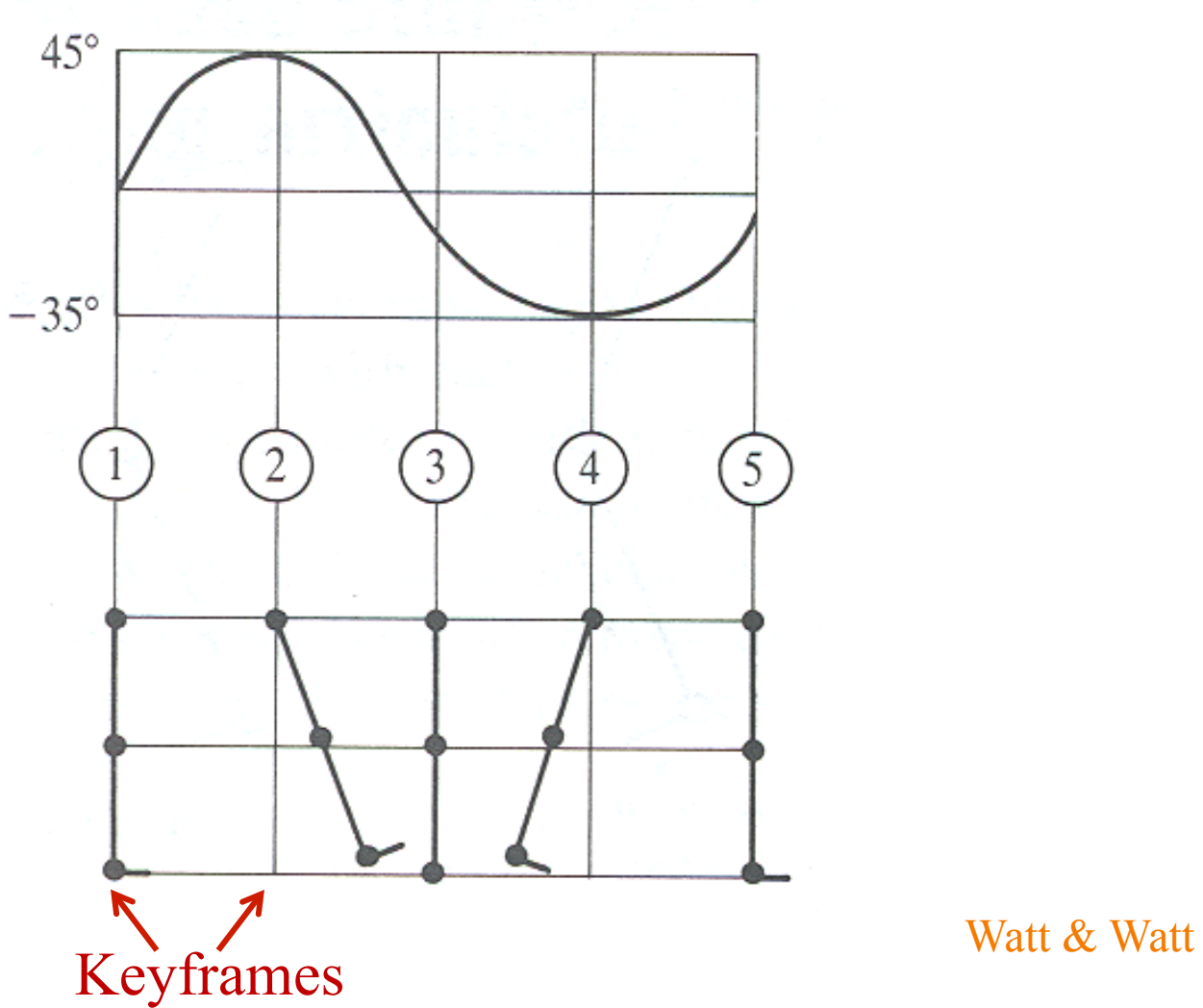

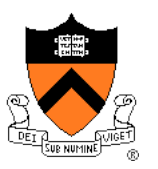

• Knee joint orientation:

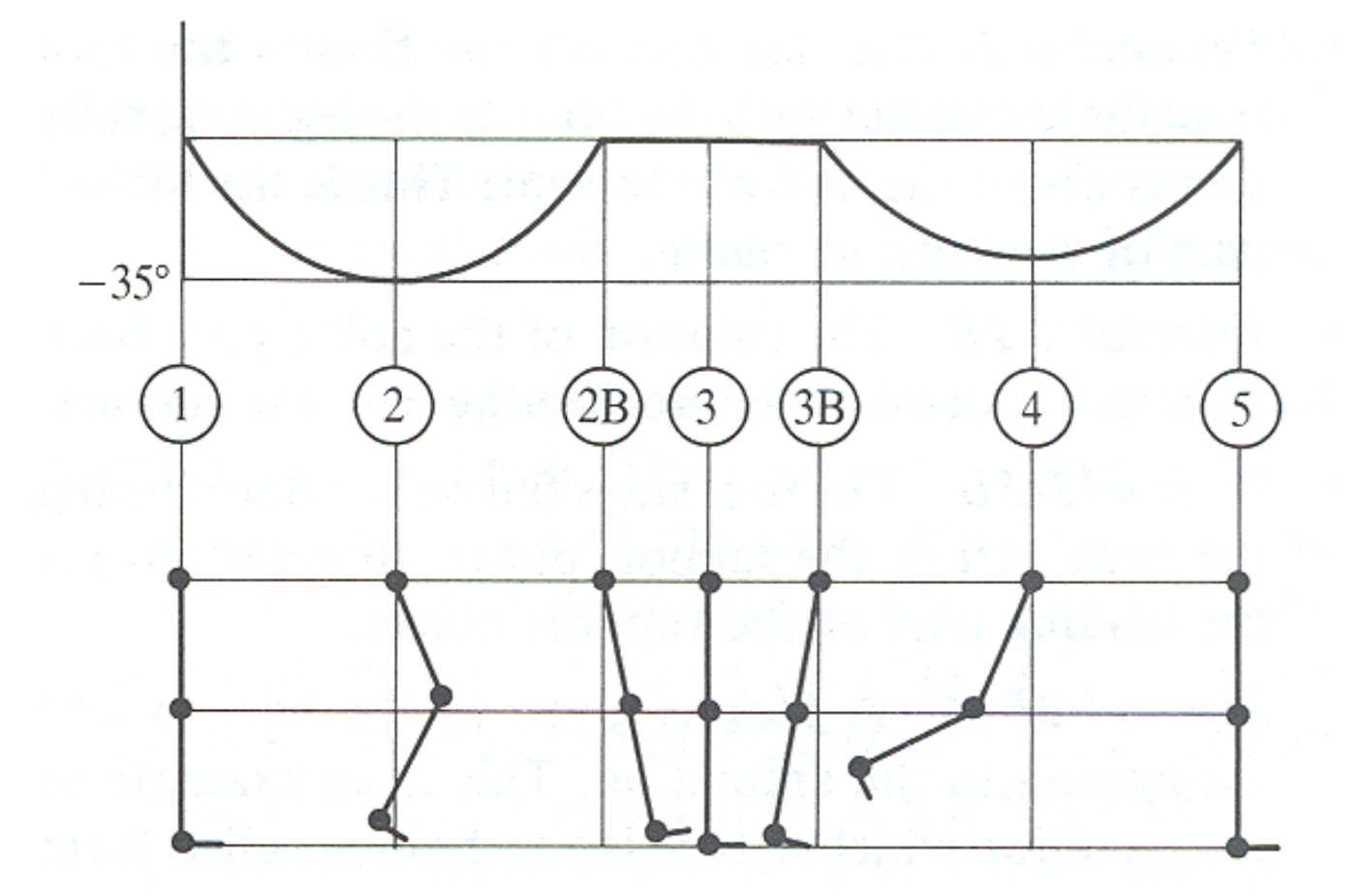

Watt & Watt

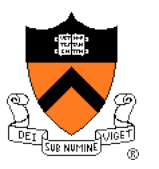

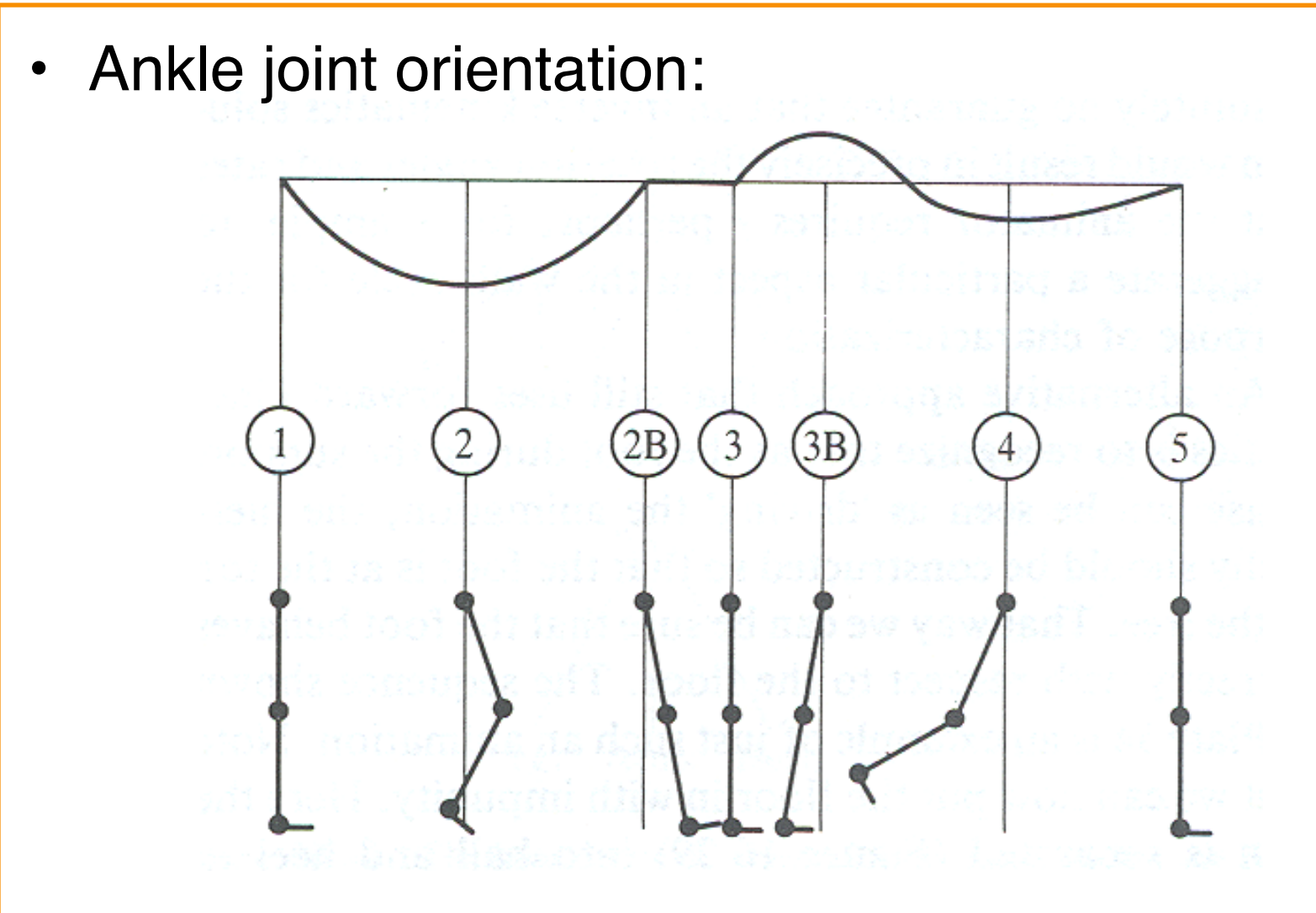

Watt & Watt

#### **Example: walk cycle**

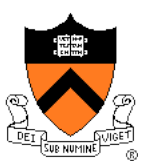

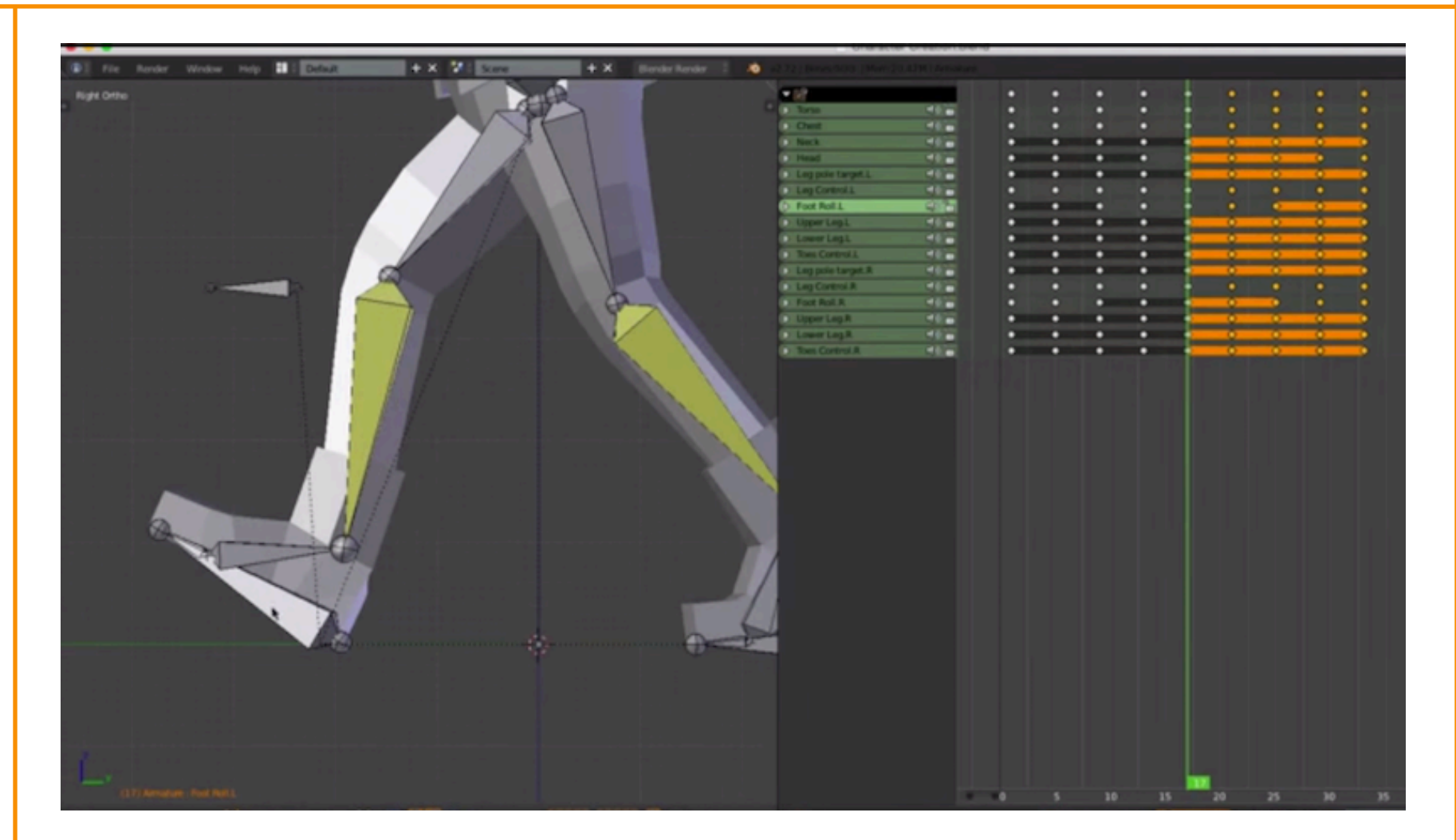

Lague: www.youtube.com/watch?v=DuUWxUitJos

## **Character Animation Methods**

- Keyframing / Forward Kinematics
- Inverse Kinematics
- **Dynamics**
- **Motion capture**

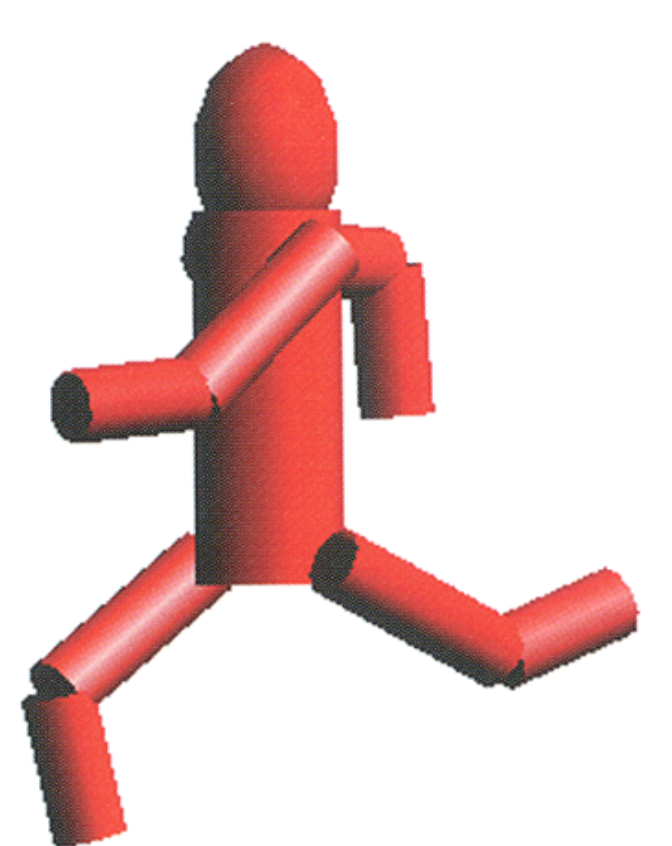

Angel Plate 1

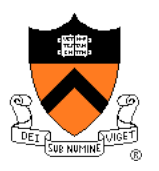

• What if animator knows position of "end-effector"?

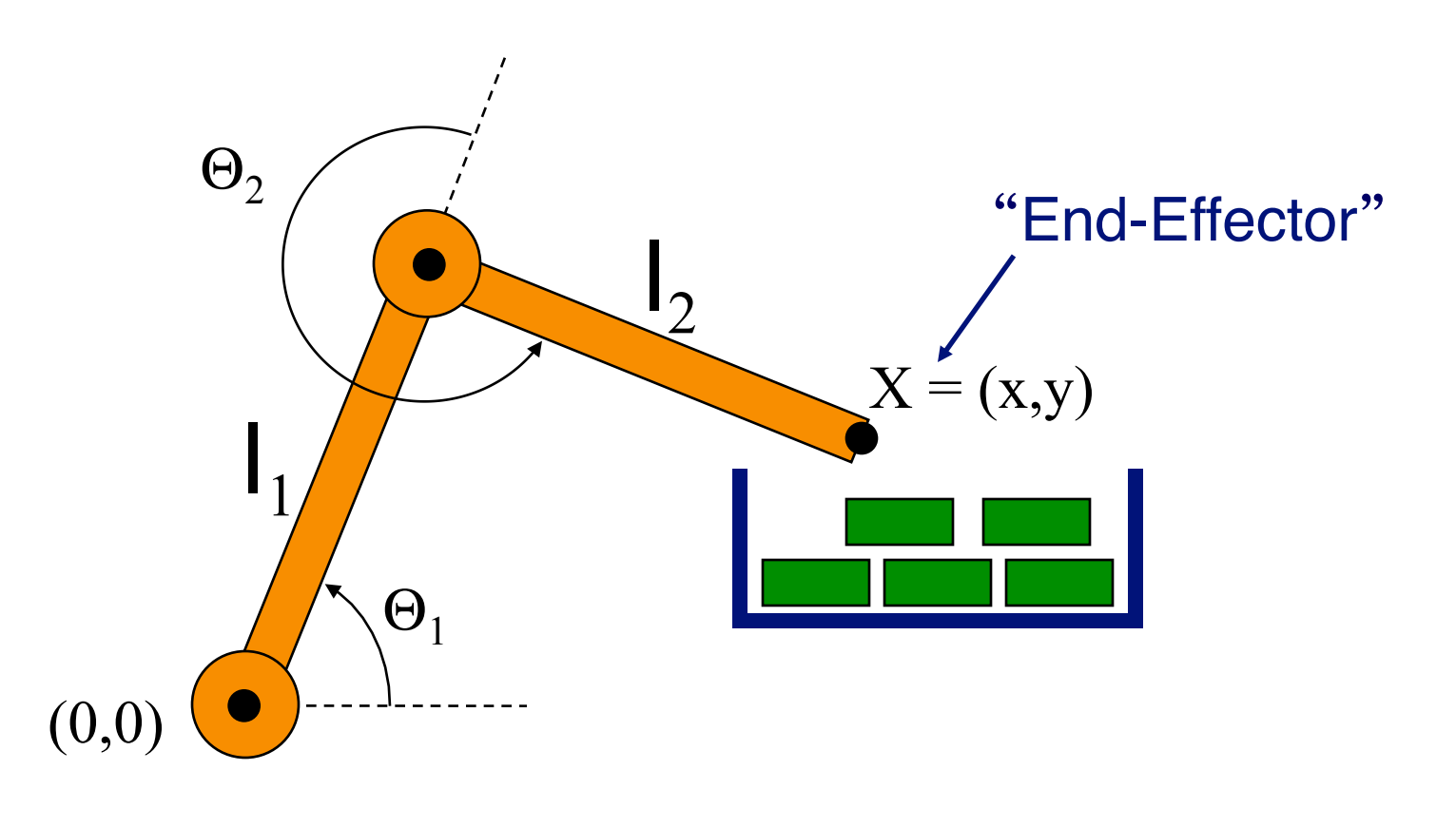

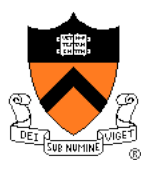

- Animator specifies end-effector positions: X
- Computer finds joint angles:  $\Theta_1$  and  $\Theta_2$ :

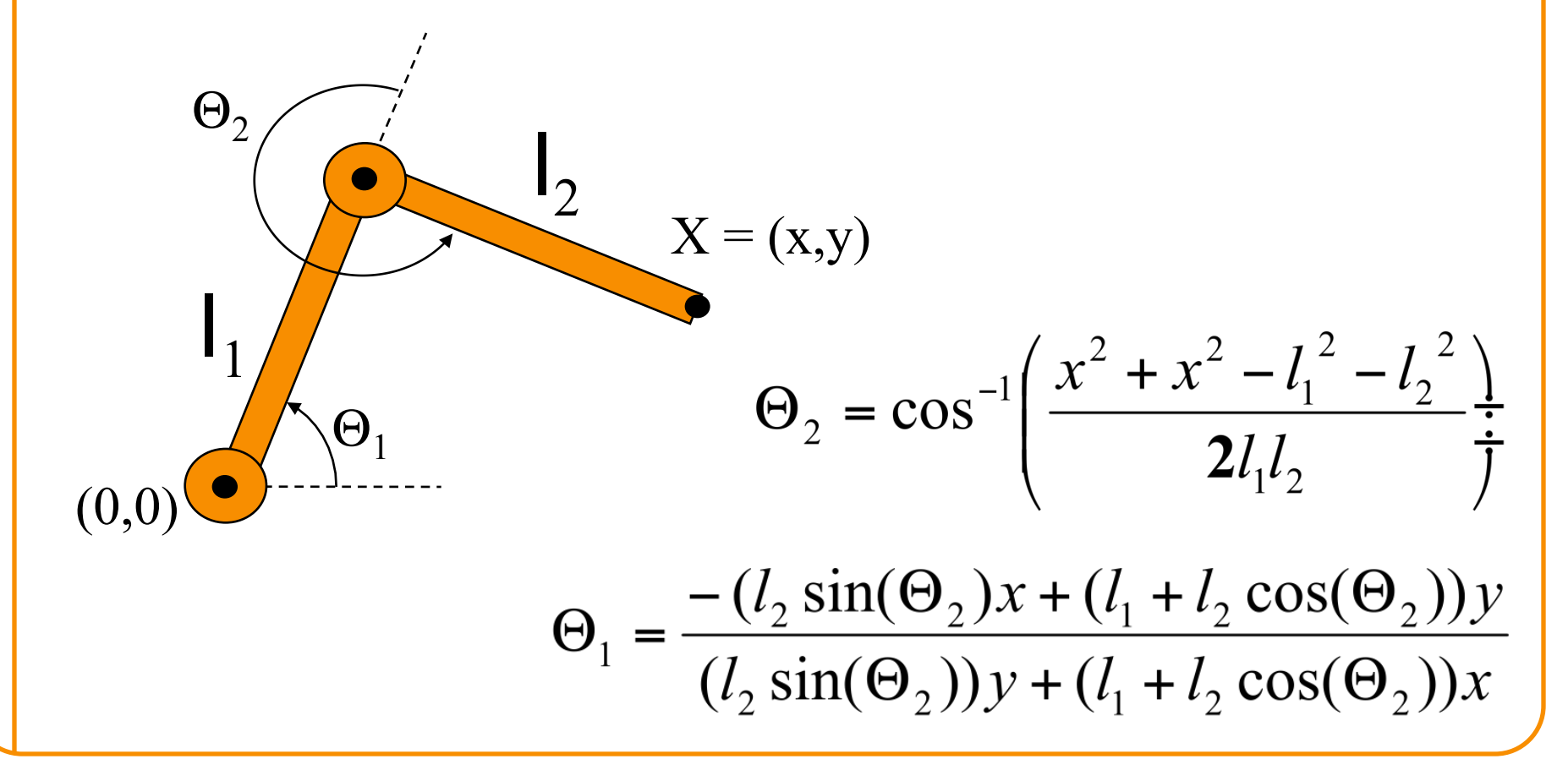

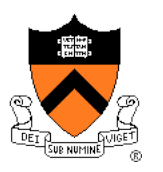

• End-effector postions can be specified by spline curves

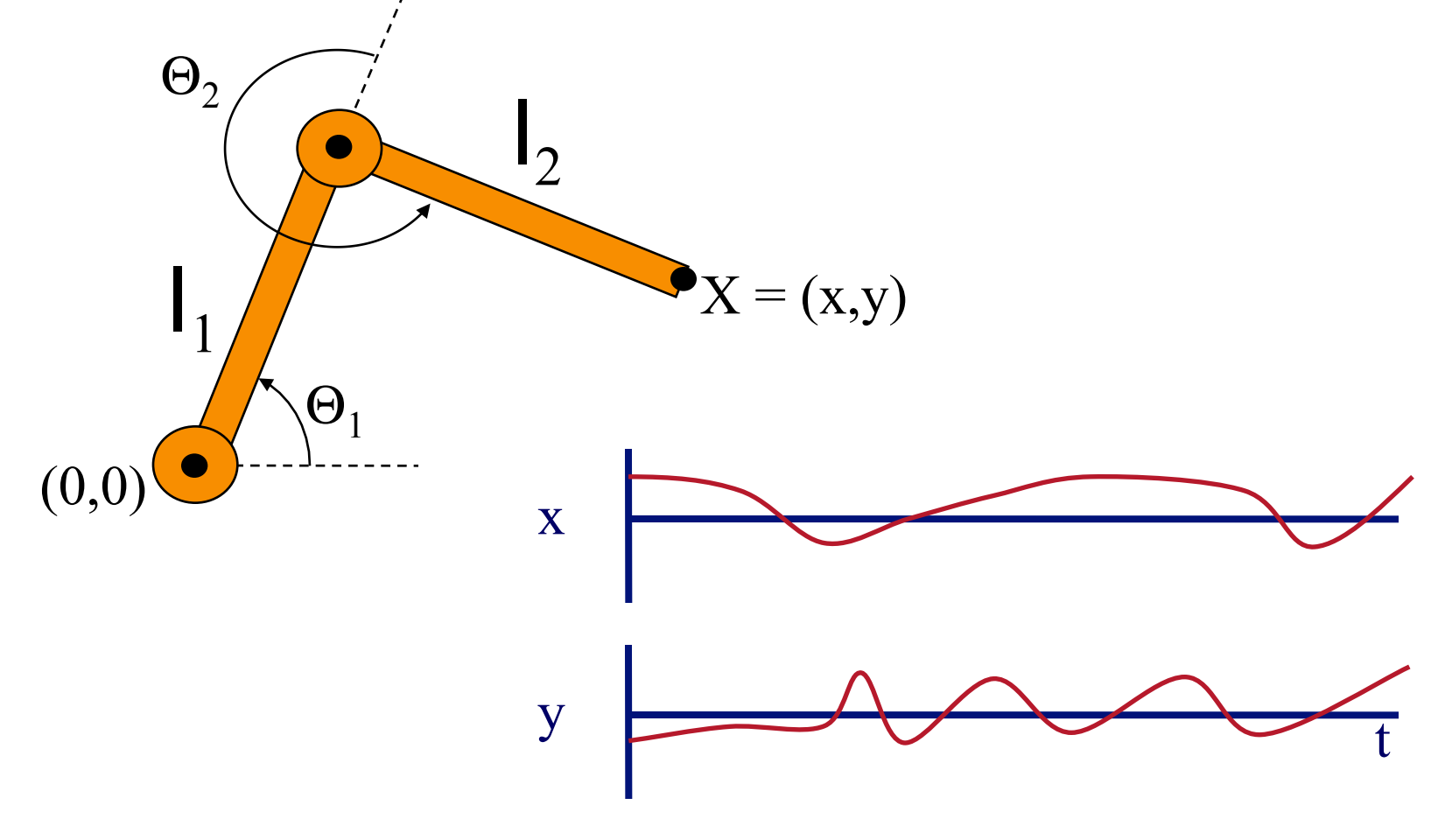

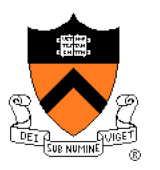

- Problem for more complex structures
	- o System of equations is usually under-constrained
	- **o** Multiple solutions

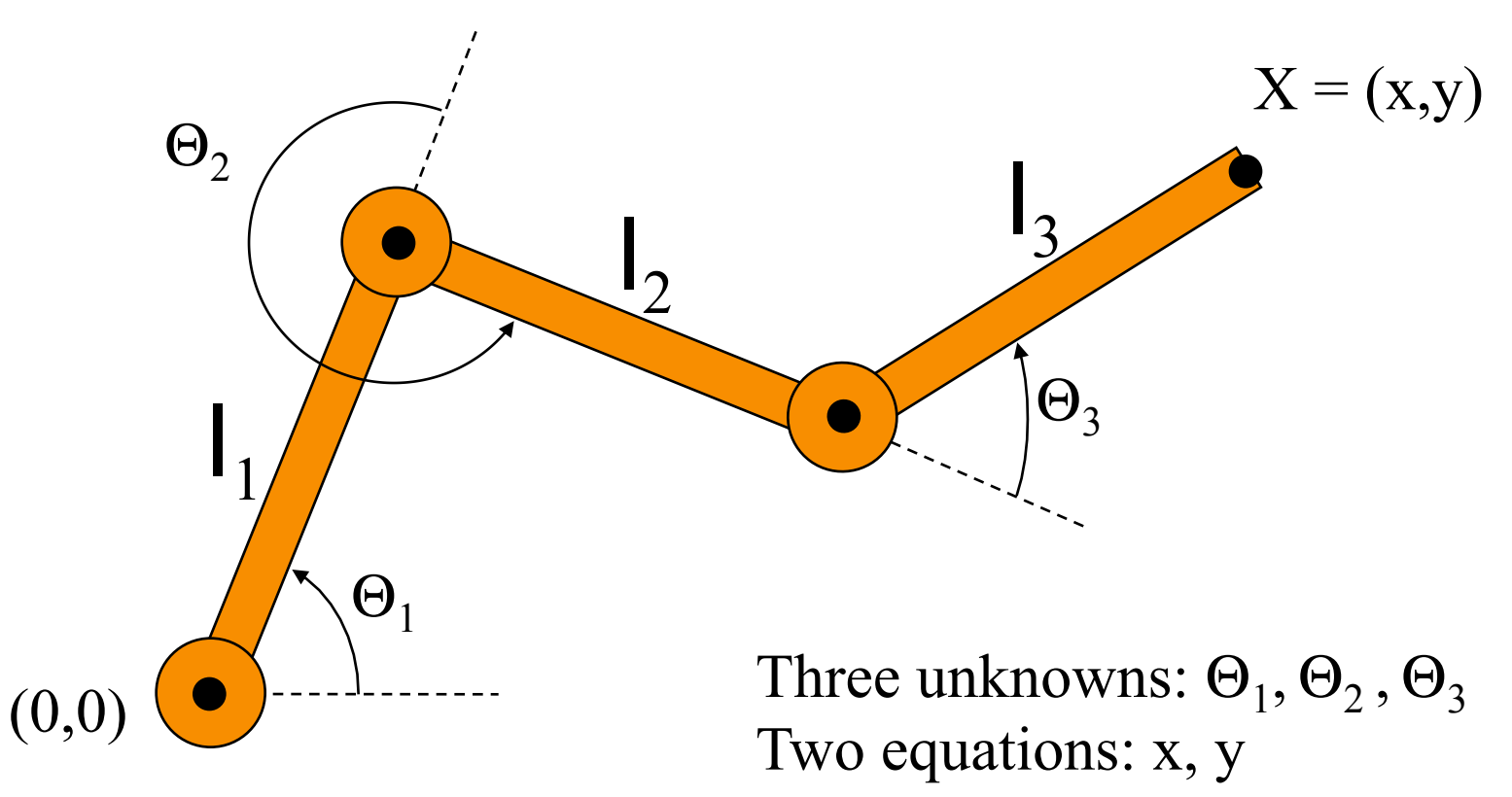

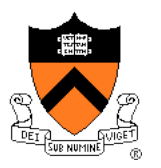

- Solution for more complex structures:
	- Find best solution (e.g., minimize energy in motion)
	- **O** Non-linear optimization

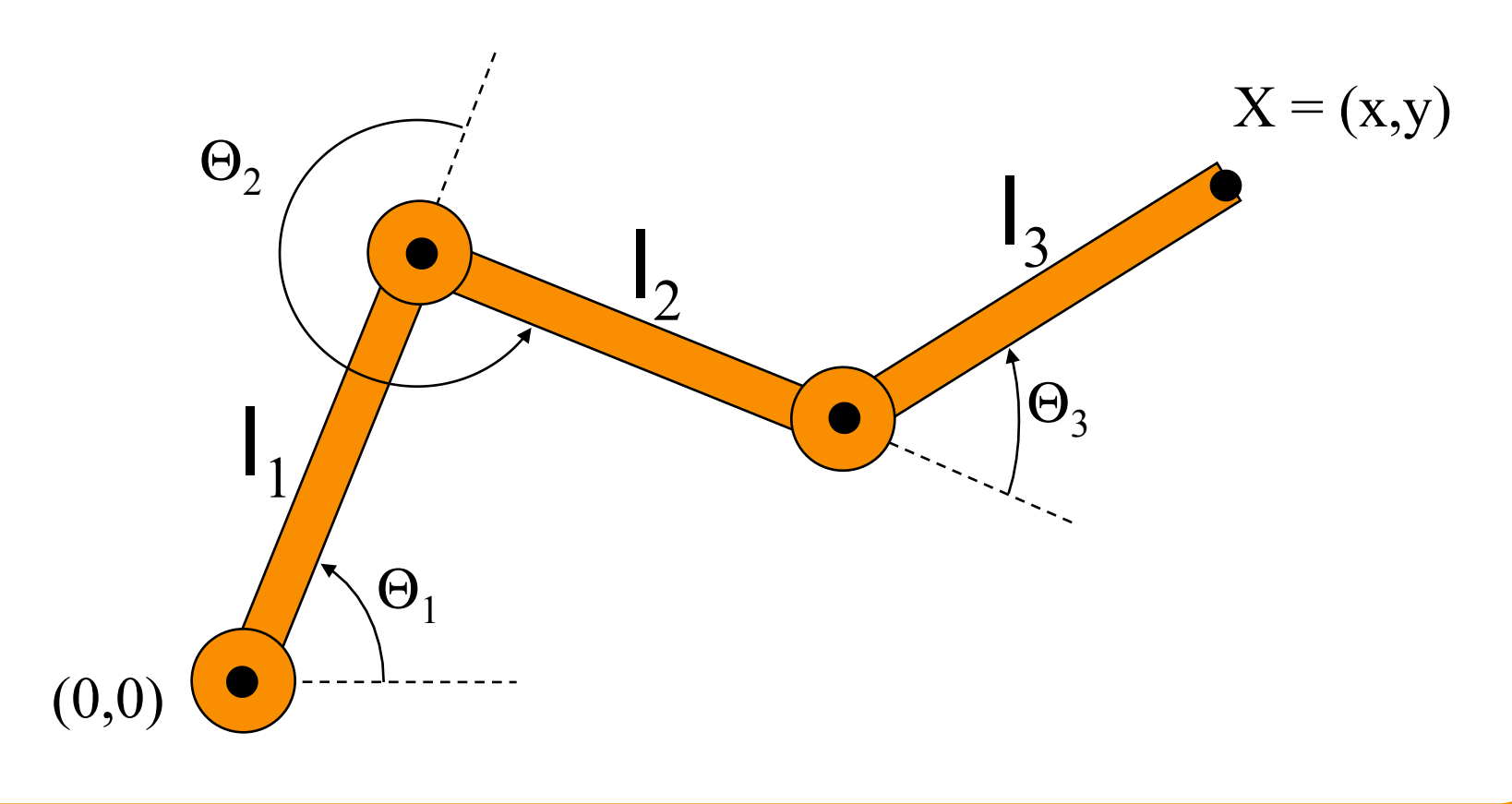

#### **Kinematics**

- Advantages
	- **.** Simple to implement
	- **Complete animator control**
- Disadvantages
	- **o** Motions may not follow physical laws
	- Tedious for animator

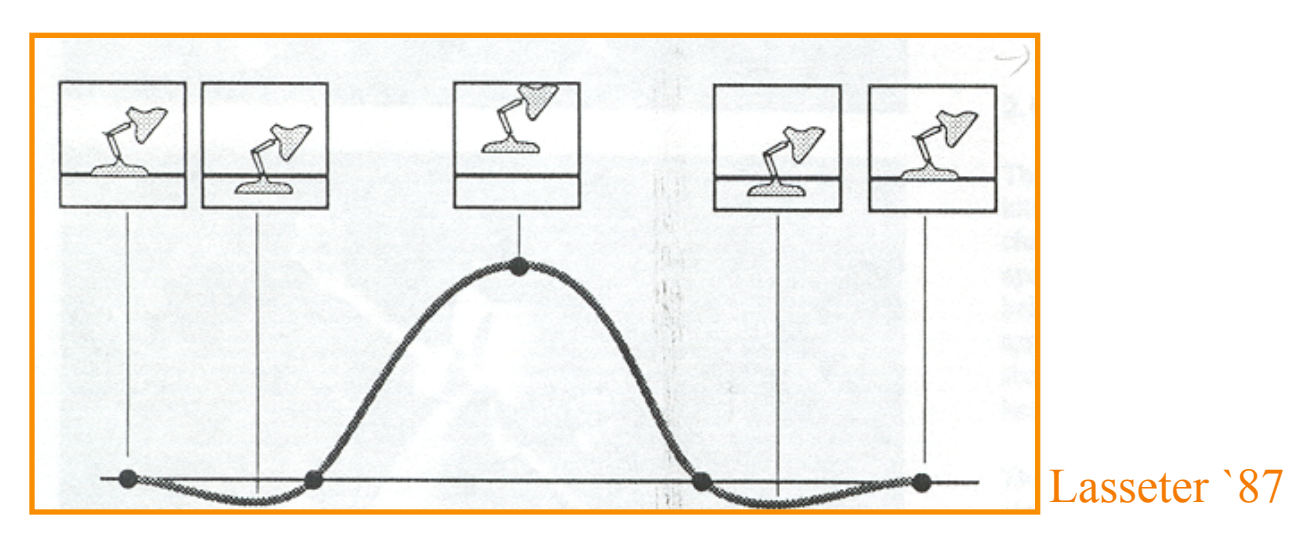

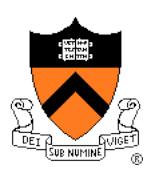

#### **Kinematics**

- Advantages
	- **.** Simple to implement
	- **Complete animator control**
- Disadvantages
	- **o** Motions may not follow physical laws
	- Tedious for animator

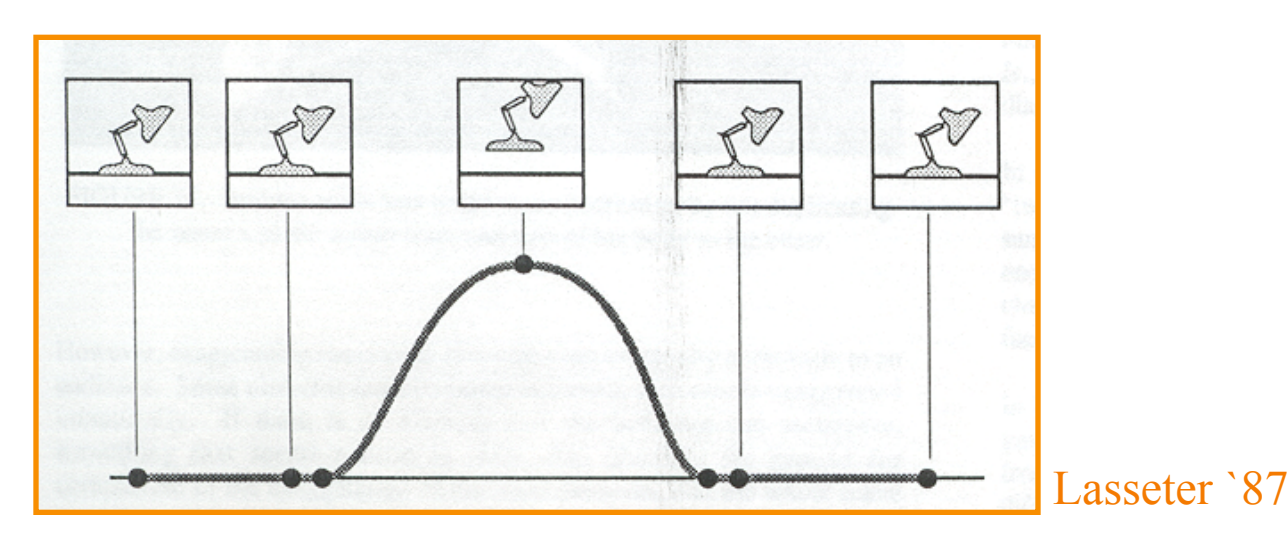

## **Character Animation Methods**

- Keyframing / Forward Kinematics
- Inverse Kinematics
- **Dynamics**
- **Motion capture**

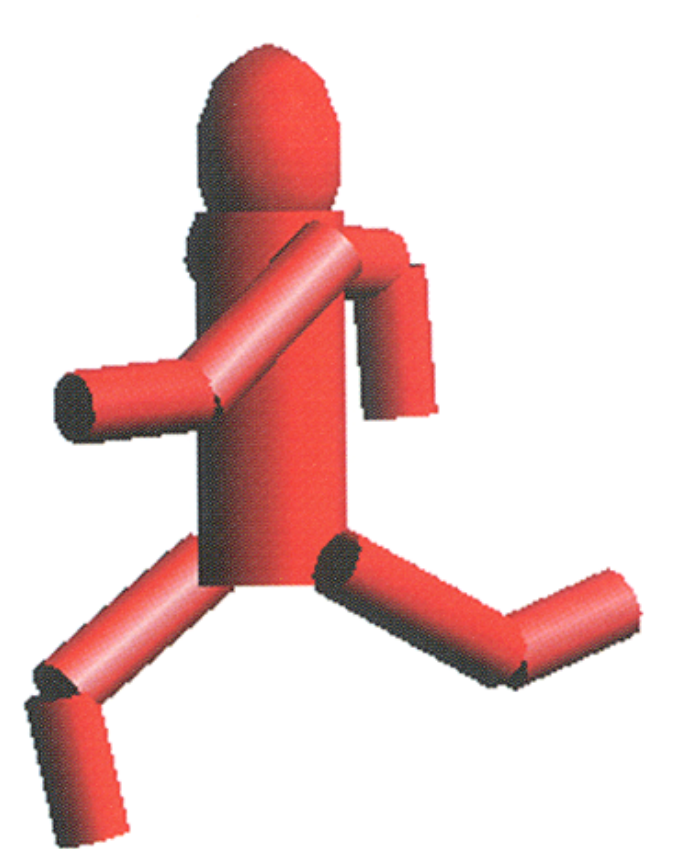

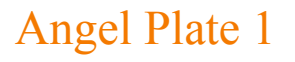

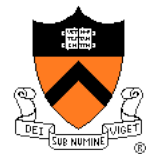

#### **Dynamics**

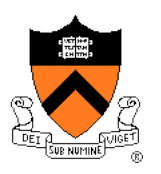

• Simulation of physics ensures realism of motion

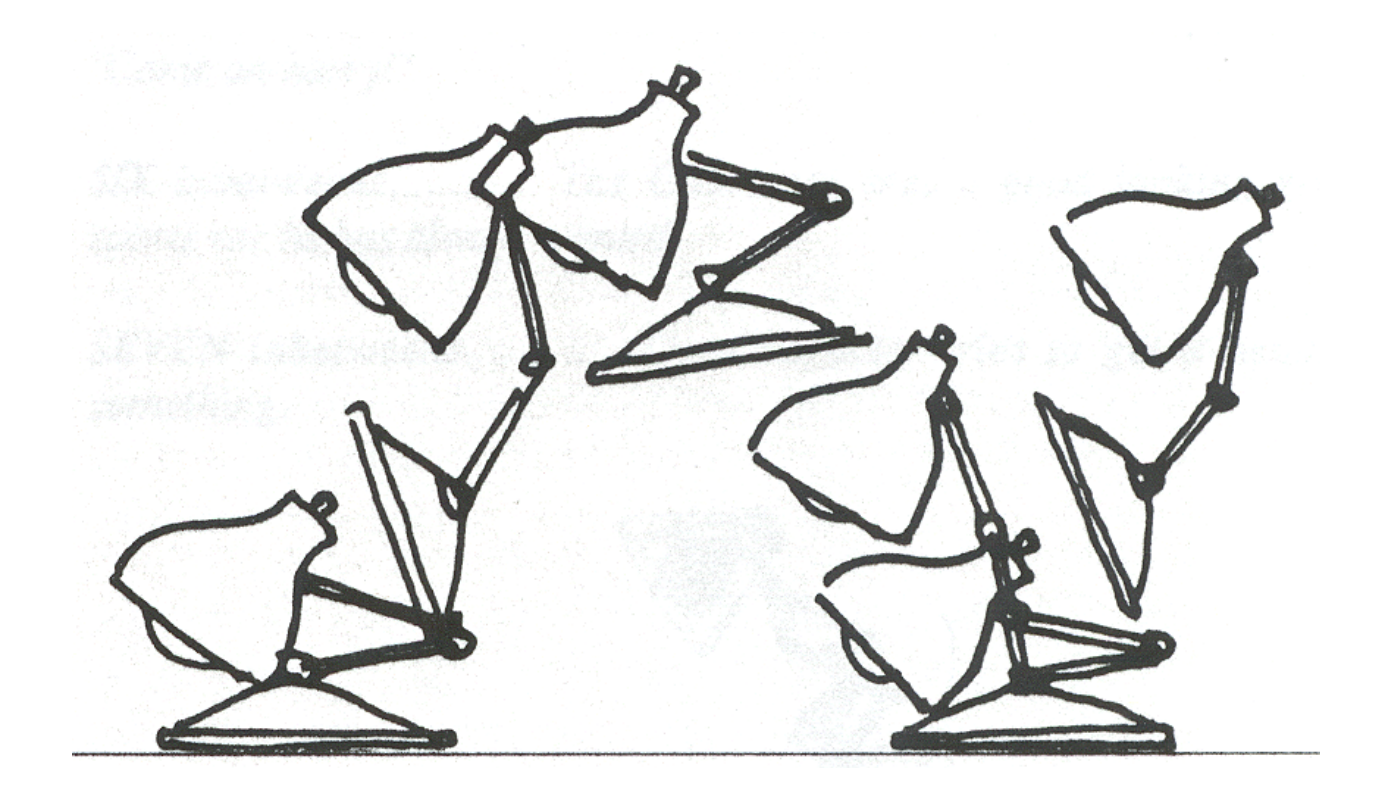

Lasseter `87

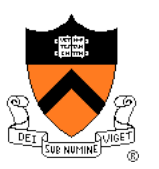

- Animator specifies constraints:
	- o What the character's physical structure is » e.g., articulated figure
	- o What the character has to do (keyframes) » e.g., jump from here to there within time t
	- o What other physical structures are present » e.g., floor to push off and land
	- **IDED** How the motion should be performed
		- » e.g., minimize energy

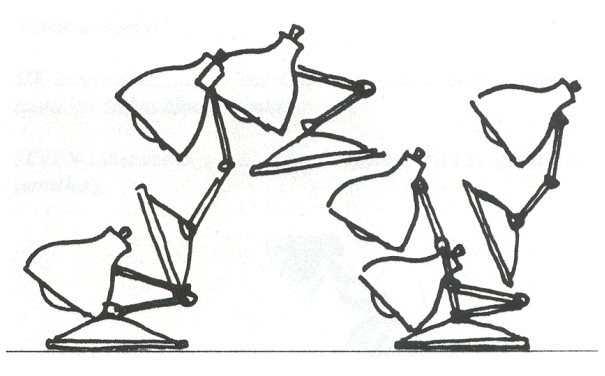

- Computer finds the "best" physical motion satisfying constraints
- Example: particle with jet propulsion
	- ! **x**(t) is position of particle at time t
	- ! **f**(t) is force of jet propulsion at time t
	- **Particle's equation of motion is:**

$$
mx''-f-mg=0
$$

 $\circ$  Suppose we want to move from a to b within t<sub>o</sub> to t<sub>1</sub> with minimum jet fuel:

Minimize  $\int_{a}^{b} |f(t)|^{2} dt$  subject to  $x(t_0) = a$  and  $x(t_1) = b$ Witkin & Kass `88

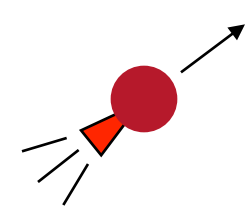

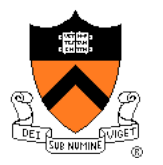

Witkin & Kass `88

• Solve with iterative optimization methods

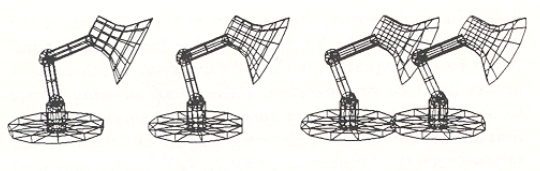

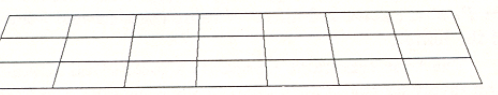

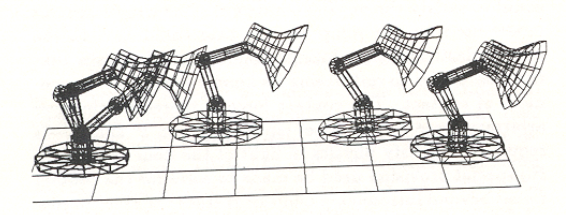

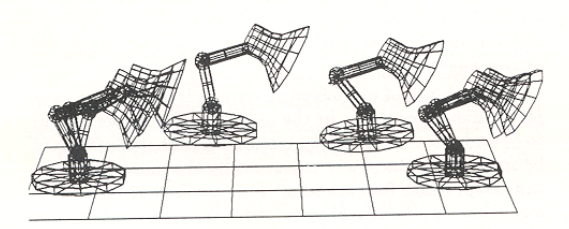

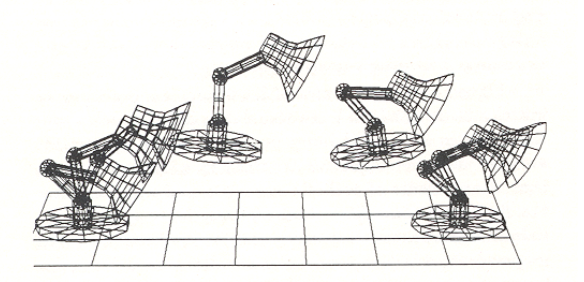

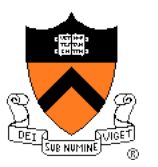

- Advantages:
	- Free animator from having to specify details of physically realistic motion with spline curves
	- Easy to vary motions due to new parameters and/or new constraints

#### • Challenges:

- **Specifying constraints and objective functions**
- **Avoiding local minima during optimization**

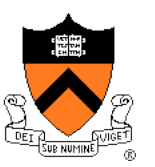

Adapting motion:

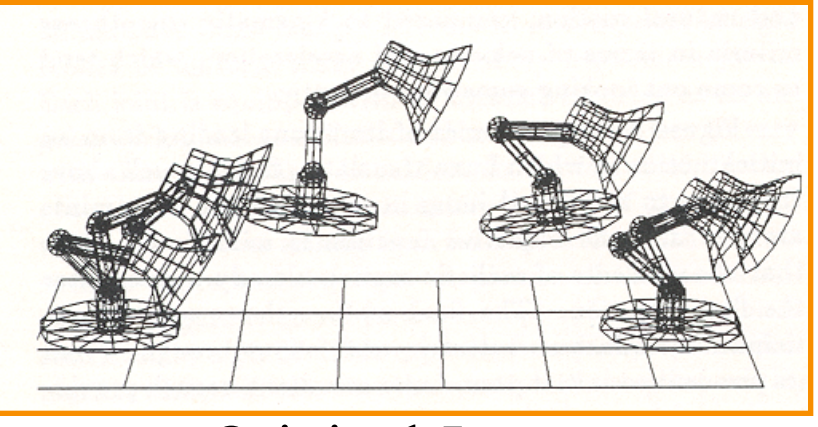

Original Jump

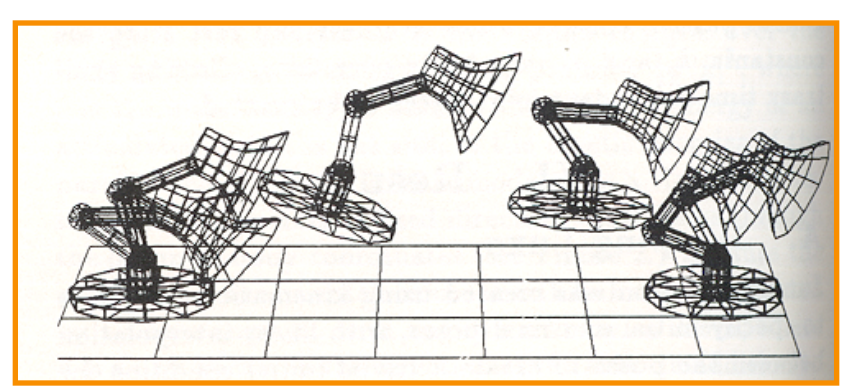

#### Heavier Base

Witkin & Kass `88

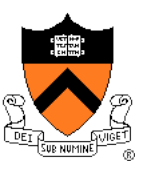

• Adapting motion:

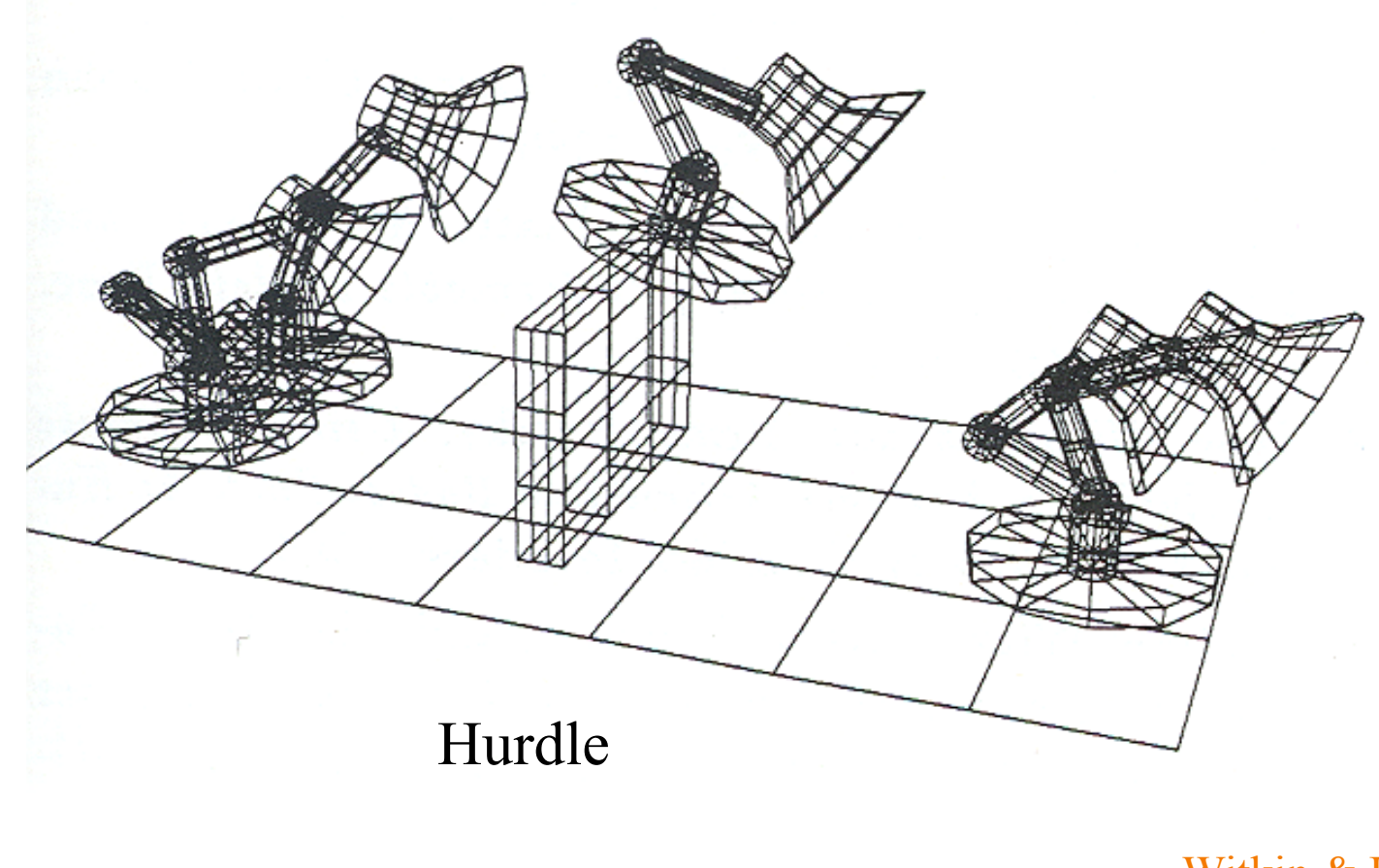

Witkin & Kass `88

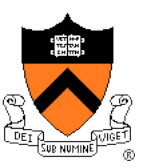

Adapting motion:

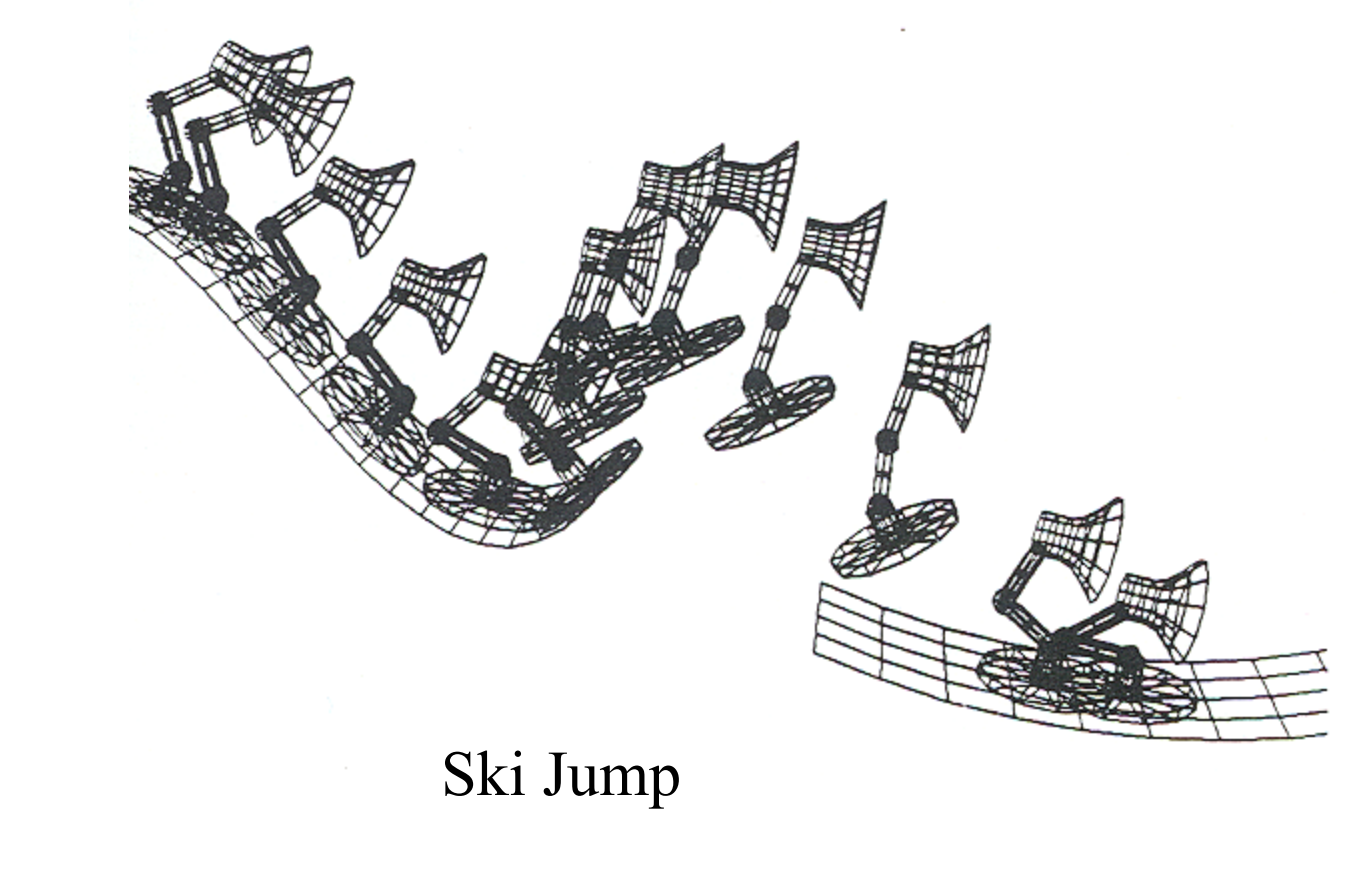

Witkin & Kass `88

- Advantages:
	- Free animator from having to specify details of physically realistic motion with spline curves
	- Easy to vary motions due to new parameters and/or new constraints
- Challenges:
	- Specifying constraints and objective functions
	- Avoiding local minima during optimization

## **Character Animation Methods**

- Keyframing / Forward Kinematics
- Inverse Kinematics
- **Dynamics**
- Motion capture

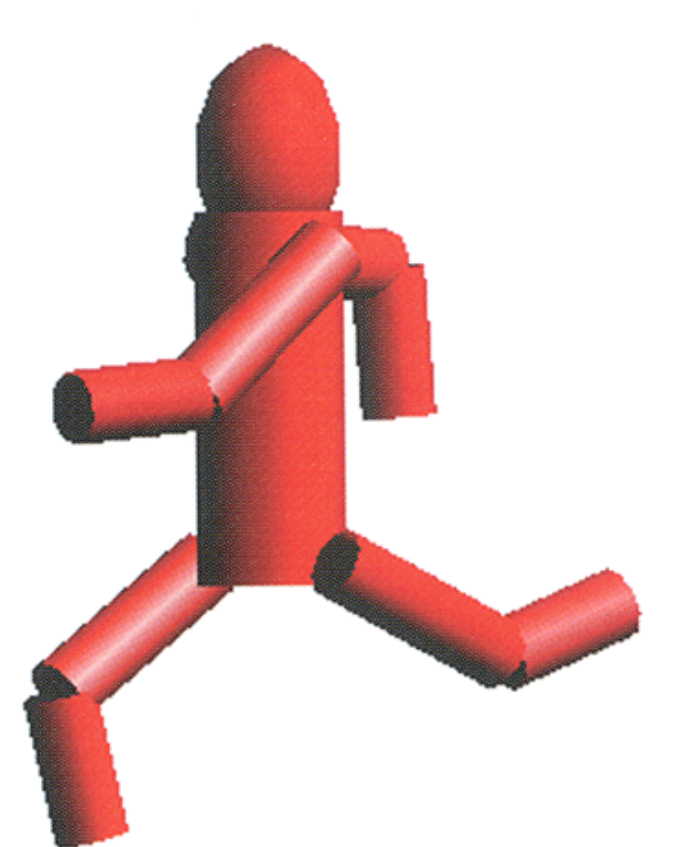

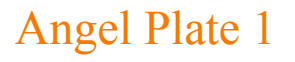

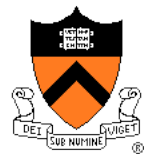

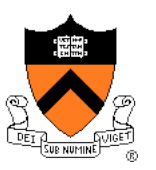

• Measure motion of real characters and then simply "play it back" with kinematics

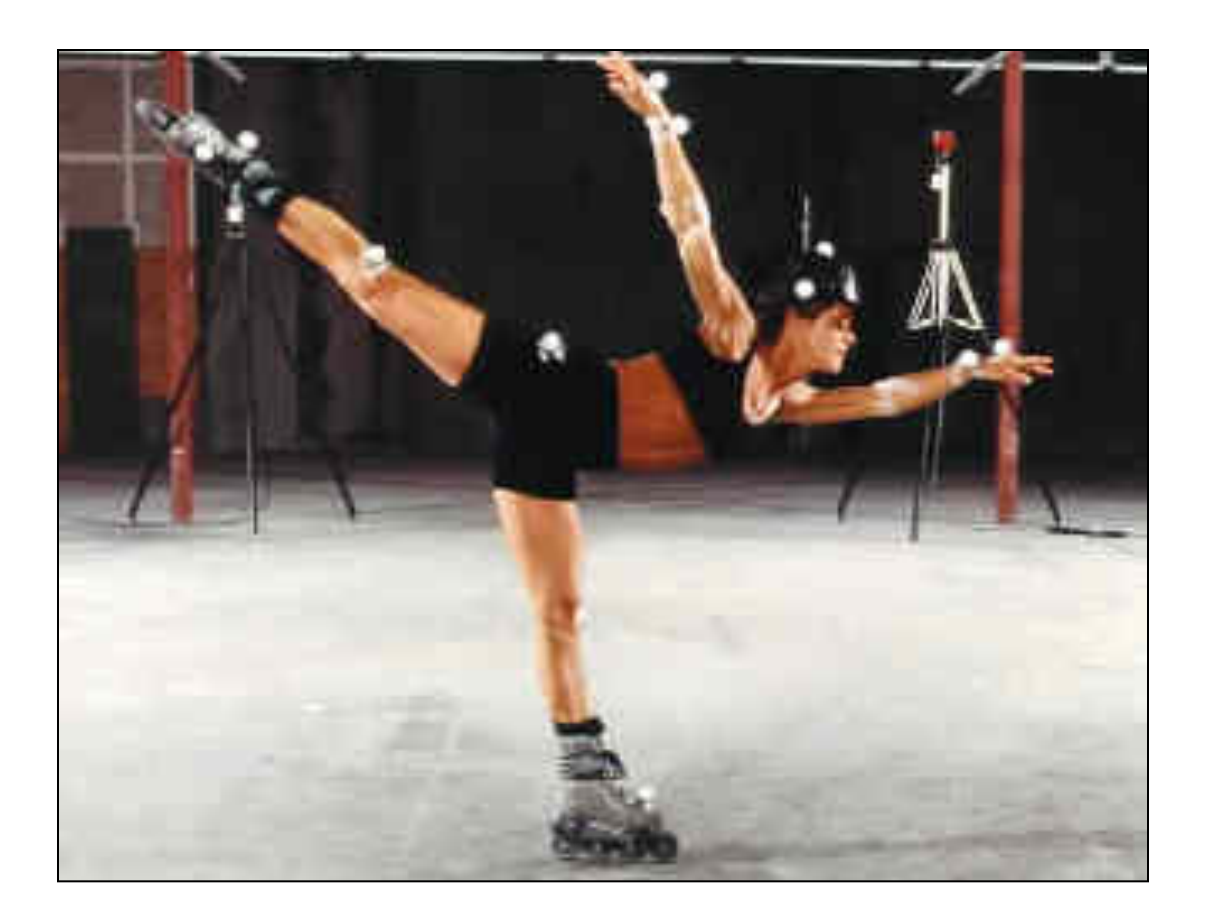

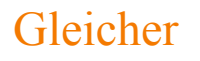

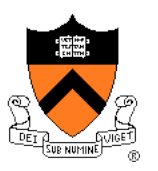

• Measure motion of real characters and then simply "play it back" with kinematics

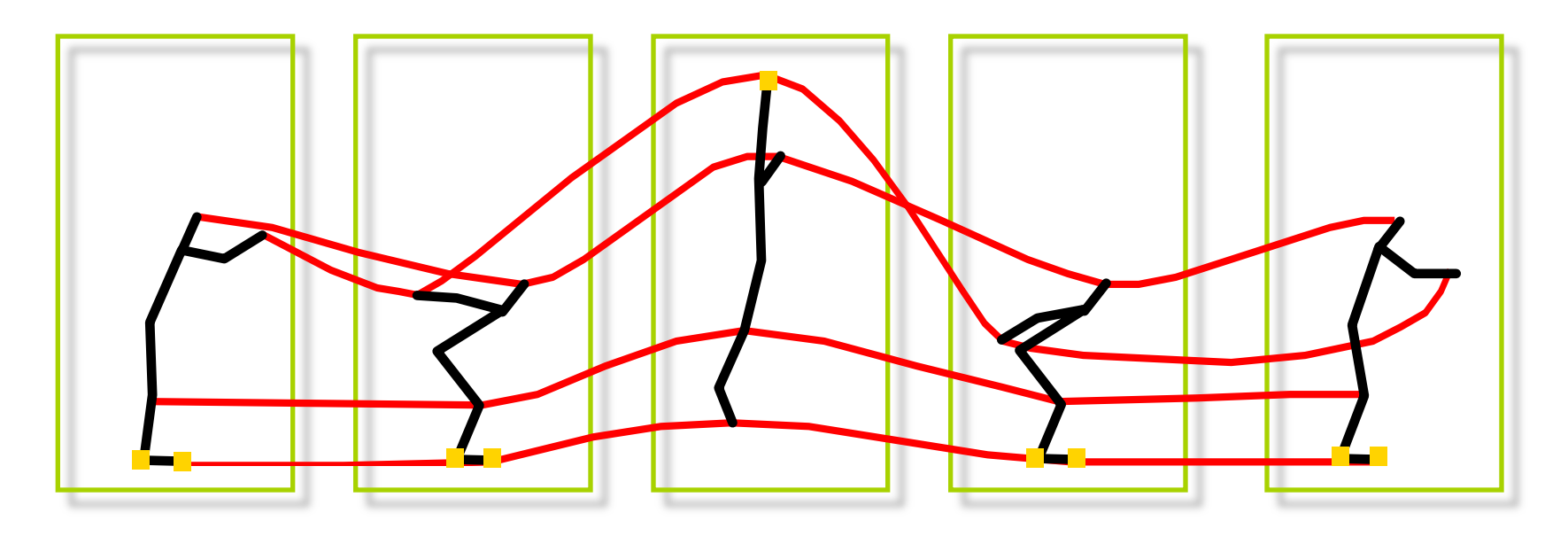

Captured Motion

Gleicher

- Advantage: **o** Physical realism
- Challenge:
	- **Exercise 2** Animator control

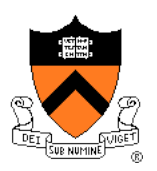

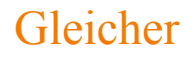

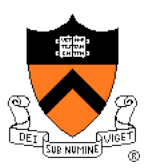

• Motion graphs:

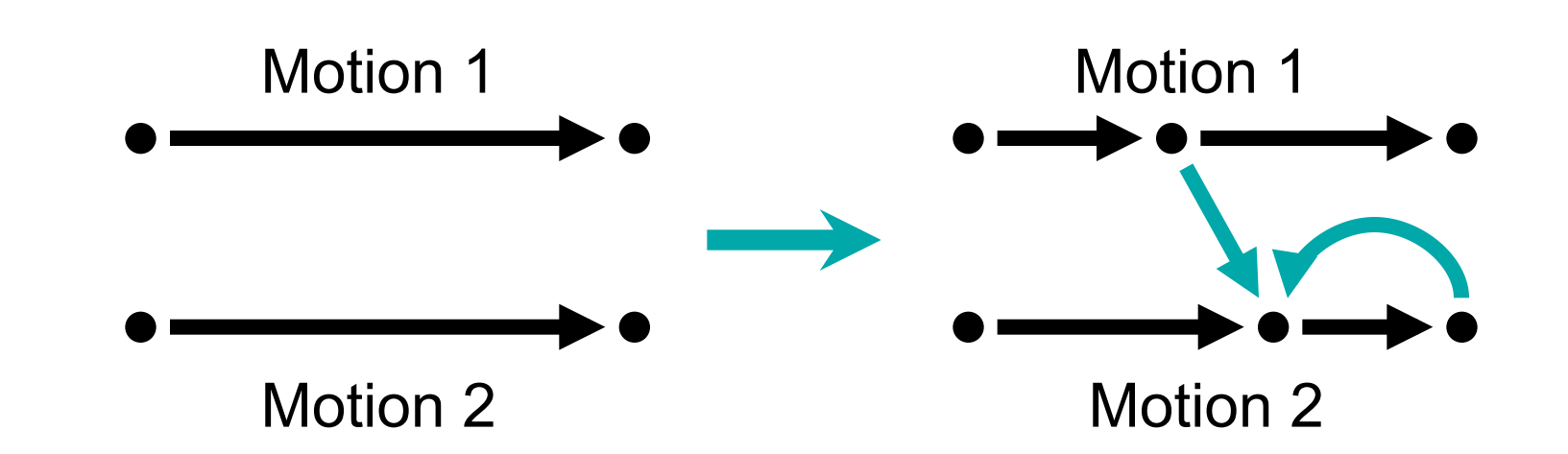

Kovacs & Gleicher

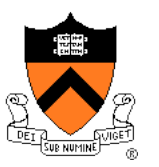

Retargeting motion:

Original motion data + constraints:

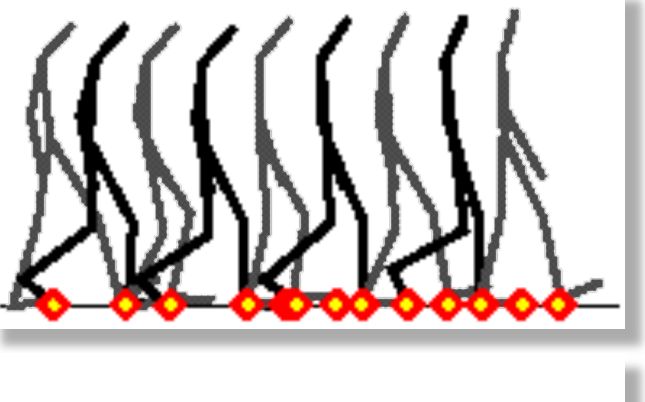

New character:

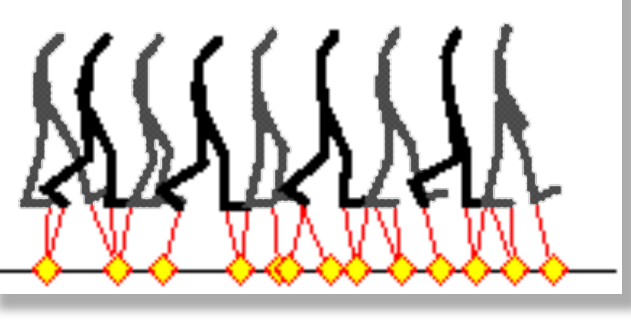

New motion data:

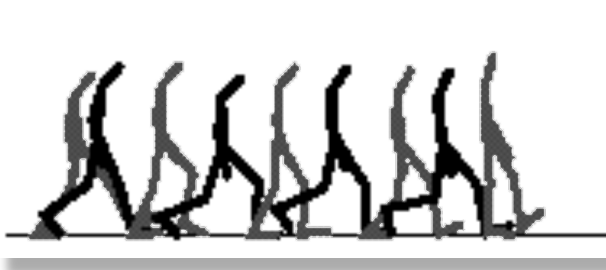

Gleicher

#### **Beyond Skeletons…**

- **Motion blur**
- Skinning

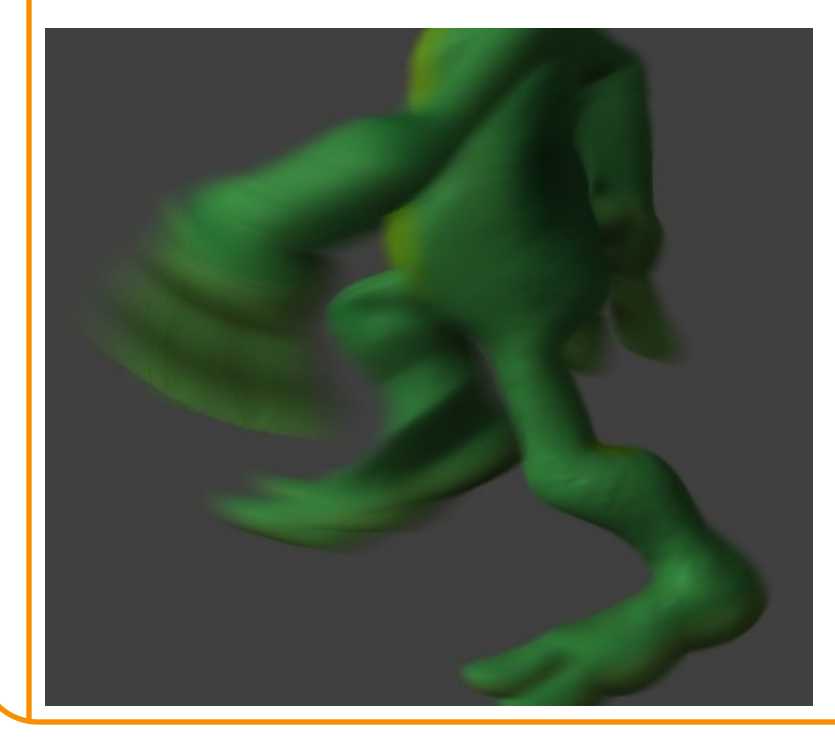

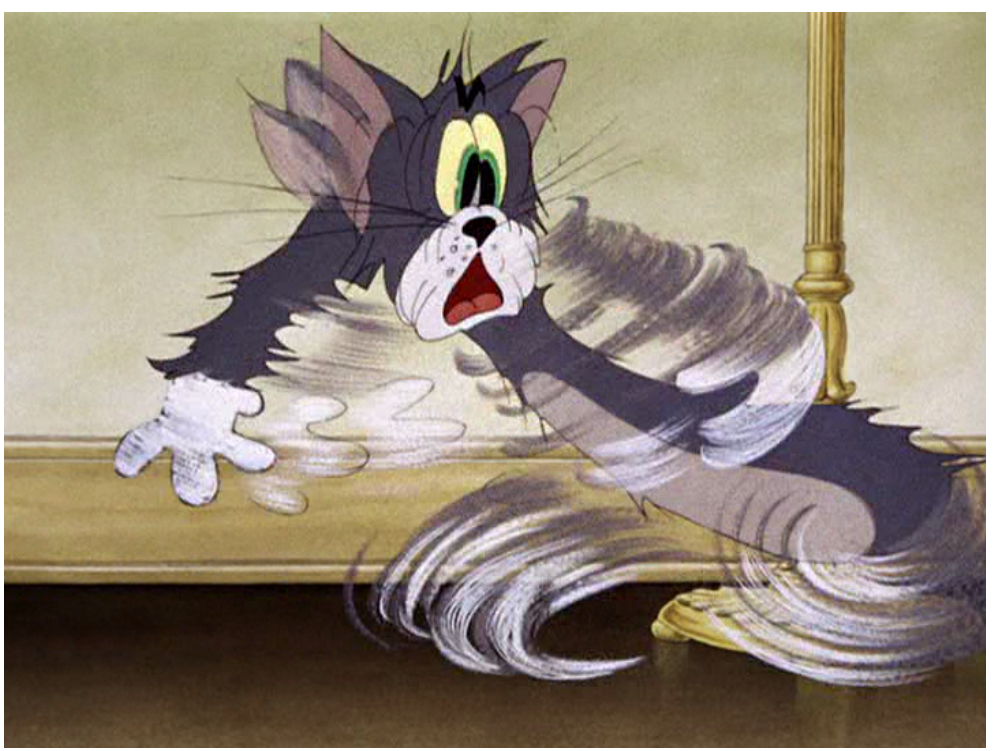

Simulate aperture open over interval. Average rendering during interval.

#### **Beyond Skeletons…**

- Motion blur
- Skinning

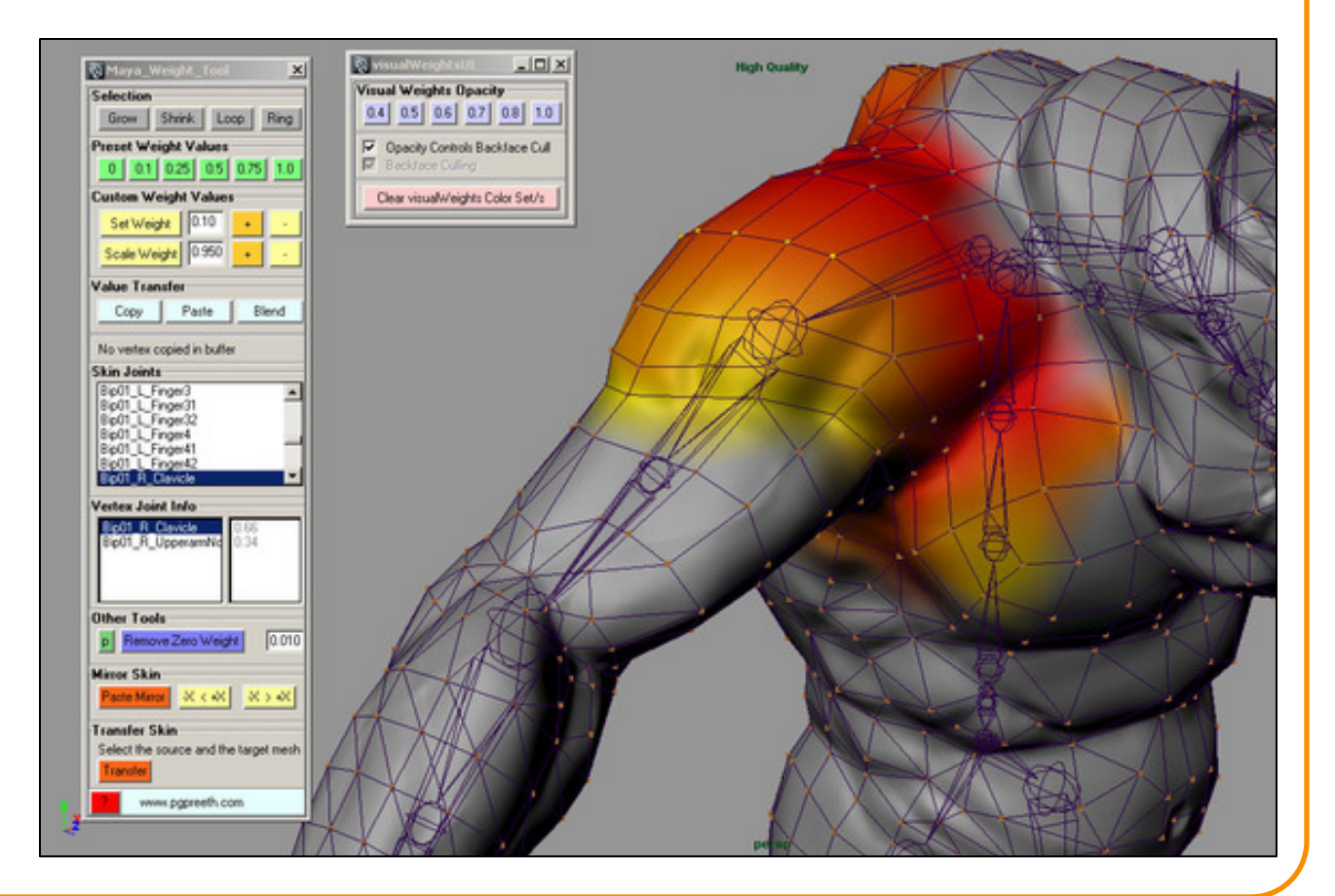

creativecrash.com

## **Kinematic Skeletons**

- Hierarchy of transformations ("bones")
	- Changes to parent affect all descendent bones
- So far: bones affect objects in scene or parts of a mesh
	- $\circ$  Equivalently, each point on a mesh acted upon by one bone
	- Leads to discontinuities when parts of mesh animated
- Extension: each point on a mesh acted upon by more than one bone

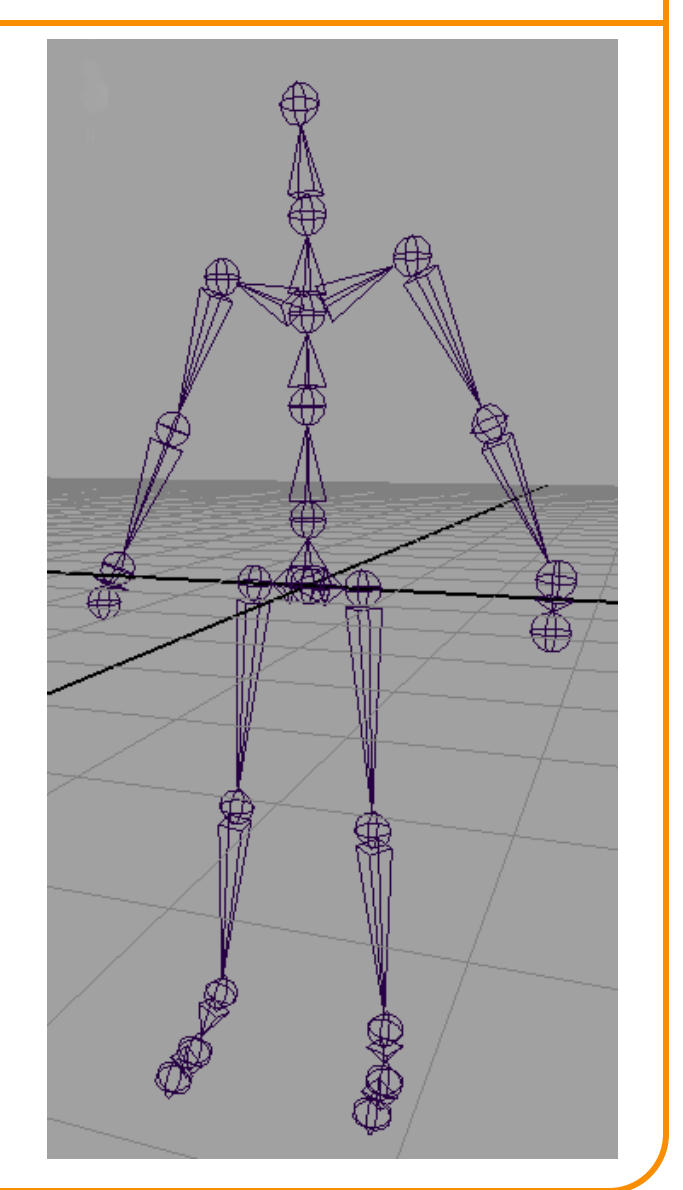

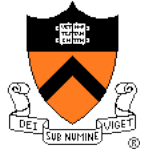

#### **Linear Blend Skinning**

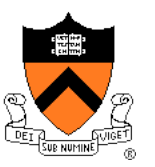

- Each vertex of skin potentially influenced by all bones
	- $\circ$  Normalized weight vector  $w^{(v)}$  gives influence of each bone transform
	- When bones move, influenced vertices also move
- Computing a transformation  $T_{v}$  for a skinned vertex
	- For each bone
		- » Compute global bone transformation  $T<sub>b</sub>$  from transformation hierarchy
	- For each vertex
		- » Take a linear combination of bone transforms
		- » Apply transformation to vertex in original pose

$$
T_v = \sum_{b \in B} w_b^{(v)} T_b
$$

• Equivalently, transformed vertex position is weighted combination of positions transformed by bones

$$
v_{transformed} = \sum_{b \in B} w_b^{(v)}(T_b v)
$$

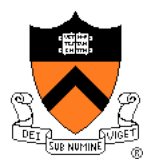

# **Assigning Weights: "Rigging"**

- Painted by hand
- Automatic: function of relative distances to nearest bones
	- Smoothness of skinned surface depends on smoothness of weights!

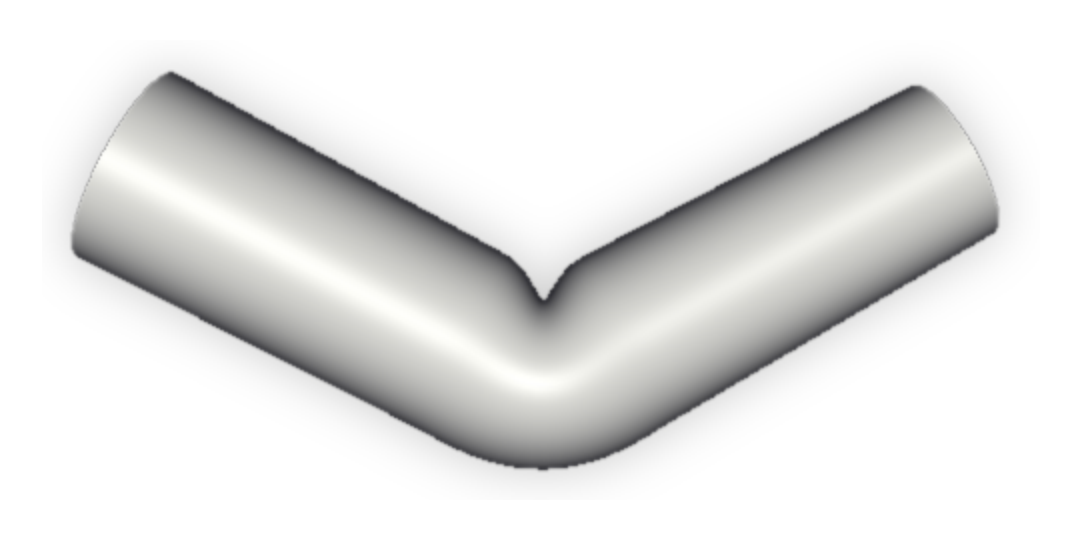

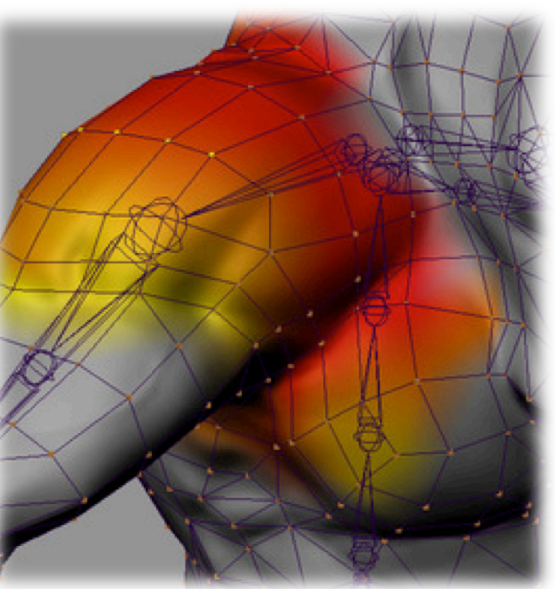

#### **Summary**

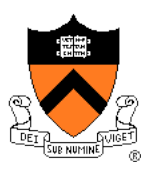

- Kinematics
	- Animator specifies poses (joint angles or positions) at keyframes and computer determines motion by kinematics and interpolation
- **Dynamics** 
	- ! Animator specifies physical attributes, constraints, and starting conditions and computer determines motion by physical simulation
- Motion capture
	- ! Compute captures motion of real character and provides tools for animator to edit it